# **Mountian Lion CSS Documentation** *Release 0.0.1*

**Christopher Macklen**

**Mar 21, 2020**

# **CONTENTS:**

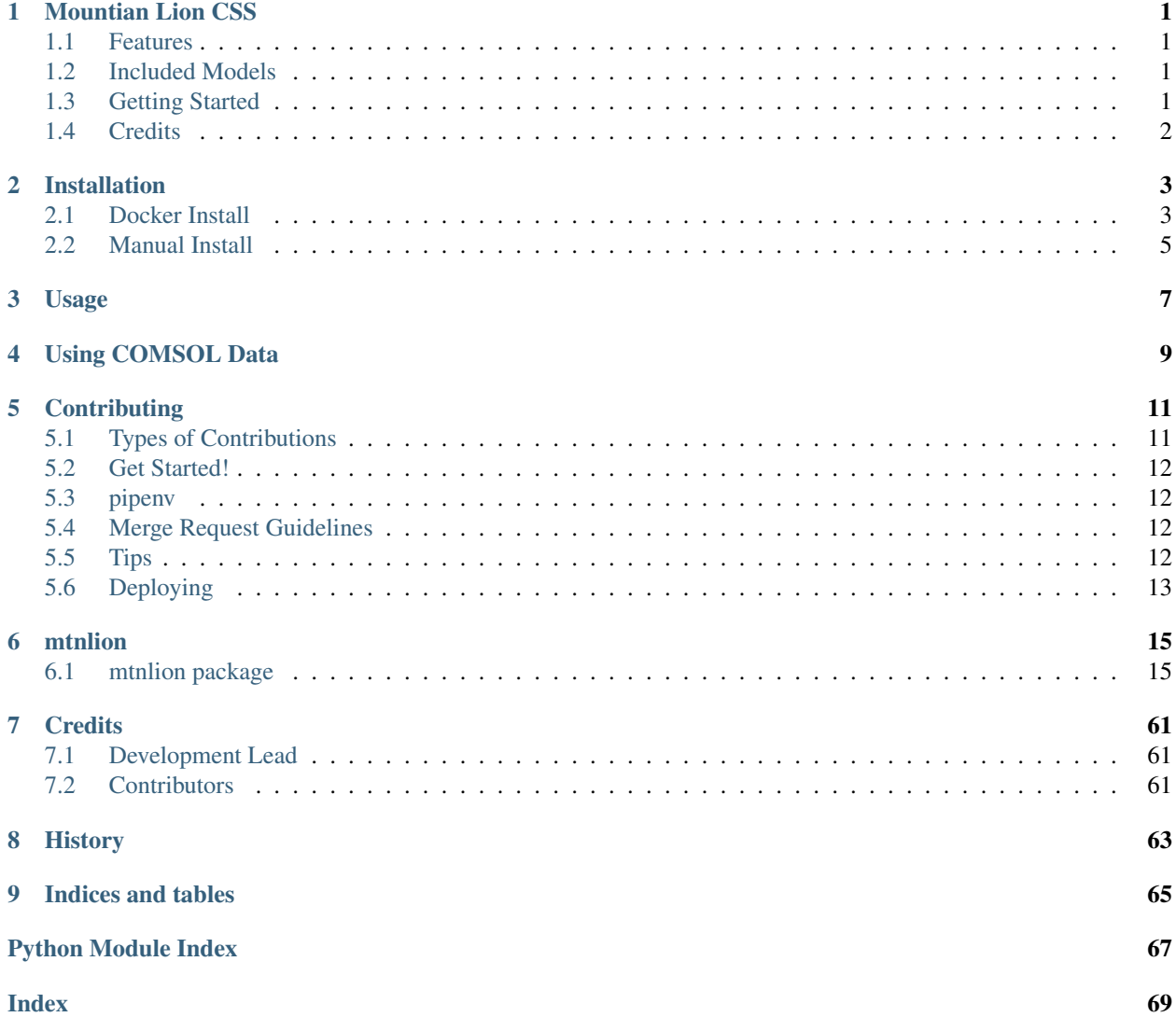

# **ONE**

# **MOUNTIAN LION CSS**

<span id="page-4-0"></span>Note on the badges: The badges reflect the current developmnet state of the project. All releases must successfully pass the pipeline prior to release.

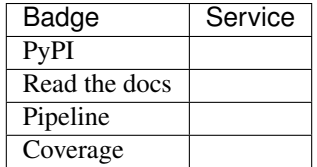

Mountain Lion Continuum-Scale Lithium-Ion Cell Simulator uses FEniCS to solve partial differential equation models for lithium-ion cells.

- Free software: MIT license
- Documentation: [https://mtnlion.readthedocs.io.](https://mtnlion.readthedocs.io)

# <span id="page-4-1"></span>**1.1 Features**

- Fast and customizable using model-based design
- Easily attach external controllers to the cell model
- Built-in Rothe's method time stepping using first-order implicit Euler's method

# <span id="page-4-2"></span>**1.2 Included Models**

- Doyle-Fuller-Newman isothermal cell model
- Thermal model
- Metallic lithium plaing model
- Solid-electrolyte interphase (SEI) model
- Double-layer capacitance model

# <span id="page-4-3"></span>**1.3 Getting Started**

mtnlion can be installed via PyPI using pip install mtnlion --user. However, you'll have to ensure that the correct version of FEniCS is already installed on your machine. You can reference the [installation guide.](https://mtnlion.readthedocs.io/en/devel/source/installation.html) for help preparing your own development environment. The [contributing guide](https://mtnlion.readthedocs.io/en/devel/source/contributing.html) is also available for those who wish to add to this projec.

# <span id="page-5-0"></span>**1.4 Credits**

This package was created with [Cookiecutter](https://github.com/audreyr/cookiecutter) and the [audreyr/cookiecutter-pypackage](https://github.com/audreyr/cookiecutter-pypackage) project template.

# **INSTALLATION**

<span id="page-6-0"></span>Mountain Lion CSS is a wrapper around FEniCS, and inherits the installation difficulty. Mountain Lion provides two methods to install:

- 1. Docker image with provided dependencies
- 2. Manual install

It's recommended to use the provided docker images as a base for your environments, and customize as required. Unfortunately, docker does impose restrictions on how you can interact with your environment. Therefore the manual install option is provided for users who provide their own distribution of FEniCS.

# <span id="page-6-1"></span>**2.1 Docker Install**

There are two evolving docker images provided with this project: latest and devel. The latest tag is provides a docker image with the latest tested version of FEniCS, and tracks the latest releases from PyPI and Gitlab releases. The devel image tracks the development branch of the repository, and represents the nightly build of the platform. The devel tag provides a repository for mtnlion in the users home folder, which provides the installed distribution as a development package. This allows mtnlion source files to be modified without having to re-install the package after every change.

For a basic setup, simply run one of these tags directly from the registry:

\$ docker run --rm -it registry.gitlab.com/macklenc/mtnlion:<tag>

This will launch a temporary container for developing in. However, you'll probably want to use it for development. In order to keep your changes (including your development code) between launches, you'll need to get a little fancier with the run command:

```
$ docker run --rm -ti --network host --name mtnlion -v mtnlion_dev:/home/fenics.
˓→registry.gitlab.com/macklenc/mtnlion:<tag>
```
This will create a docker volume called mtnlion\_dev to save all of the data inside /home/fenics, which is the default home folder. Now when you leave and re-enter the container with the same command, you'll have the same files available to you as long as it's in the folder that you attached the volume to.

If you are using Linux, the script provided in the repository under tools/launch\_sde.sh will automatically create an environment for you. After running the script for the first time, it creates a Dockerfile in \$HOME/ mtnlion-docker/Dockerfile. This Dockerfile can be customized without changing code in the repository. The script also automatically handles X11 forwarding, image building if the Dockerfile gets updated, and container launching. If you need to force the docker engine to build, pass the script  $-\text{build.}$  The script also provides a brief help command  $-\text{help}$ . This is the recommended option for Linux users.

For other OSes, it is recommended, however, that you customize the image to add development tools. An example that can be edited is provided in the [Gitlab repo](https://gitlab.com/macklenc/mtnlion) in the dockerfiles folder (mtnlion-development.dockerfile):

```
FROM registry.gitlab.com/macklenc/mtnlion:devel as sde
# Shel1RUN sudo apt-get install -y zsh
# Nice shell
RUN wget -O .zshrc https://git.grml.org/f/grml-etc-core/etc/zsh/zshrc &&\
   wget -O .zshrc.local https://git.grml.org/f/grml-etc-core/etc/skel/.zshrc
# Install gvim
RUN sudo apt-get install -y vim-gtk3
# Install sublime
RUN wget -qO - https://download.sublimetext.com/sublimehq-pub.gpg | sudo apt-key add -
˓→ &&\
   sudo apt-get install -y apt-transport-https &&\
   echo "deb https://download.sublimetext.com/ apt/stable/" | sudo tee /etc/apt/
˓→sources.list.d/sublime-text.list &&\
   sudo apt-get update &&\
   sudo apt-get install -y sublime-text sublime-merge
# Install pycharm
RUN wget https://download.jetbrains.com/python/pycharm-community-2019.1.1.tar.gz -qO -
˓→ | sudo tar xfz - -C /opt/ &&\
    cd /usr/bin &&\
    sudo ln -s /opt/pycharm-*/bin/pycharm.sh pycharm
```
As you can see, this adds some development tools that require a GUI. To display the GUI elements, you'll have to enable X11 forwarding. The process is different on each host OS:

# **2.1.1 Linux**

In Linux, you can use the following script:

```
XSOCK=/tmp/.X11-unix
XAUTH=/tmp/.docker.xauth
xauth nlist $DISPLAY | sed -e 's/^..../ffff/' | xauth -f $XAUTH nmerge -
chmod 644 $XAUTH
docker run -ti --rm -v $XSOCK:$XSOCK -v $XAUTH:$XAUTH -e XAUTHORITY=$XAUTH -e DISPLAY=
˓→$DISPLAY -v mtnlion_dev:/home/mtnlion registry.gitlab.com/macklenc/mtnlion:<tag>
```
This script will securely enable X11 forwarding to your host. Now you can run, for example, PyCharm.

# **2.1.2 MacOS**

In MacOS, you'll need to install [XQuartz](https://www.xquartz.org/) to provide an X11 server. Once XQuartz is installed, enable the option [Allow connections from network clients,](https://blogs.oracle.com/oraclewebcentersuite/running-gui-applications-on-native-docker-containers-for-mac) then restart XQuartz. Then you'll need to run the following script every time you launch your development container:

```
xhost + 127.0.0.1
docker run -e DISPLAY=host.docker.internal:0 -v mtnlion_dev:/home/mtnlion registry.
˓→gitlab.com/macklenc/mtnlion:<tag>
```
Now you should be able to run your graphical apps from inside the container.

# <span id="page-8-0"></span>**2.2 Manual Install**

You can FEnsCS by following the [FEniCS installation instructions.](https://fenicsproject.org/download/) Make sure that the FEniCS version is compatible with the version of mtnlion you are using by checking the setup.py requirements, or observing the changelog in the Gitlab [release](https://gitlab.com/macklenc/mtnlion/-/releases) repository.

# **2.2.1 Stable release**

To install Mountian Lion CSS, run this command in your terminal:

```
$ pip install mtnlion
```
This is the preferred method to install mtnlion outside of docker images, as it will always install the most recent stable release.

If you don't have [pip](https://pip.pypa.io) installed, this [Python installation guide](http://docs.python-guide.org/en/latest/starting/installation/) can guide you through the process.

# **2.2.2 From sources**

The sources for Mountian Lion CSS can be downloaded from the [Gitlab repo](https://gitlab.com/macklenc/mtnlion) or Gitlab [release](https://gitlab.com/macklenc/mtnlion/-/releases) repository.

You can either clone the public repository:

**\$** git clone git://gitlab.com/macklenc/mtnlion

Or download the [release:](https://gitlab.com/macklenc/mtnlion/-/releases)

**\$** curl -OL https://gitlab.com/macklenc/mtnlion/-/releases/master

Once you have a copy of the source, you can install it with:

**\$** python setup.py install

# **THREE**

# **USAGE**

<span id="page-10-0"></span>To use Mountian Lion CSS in a project:

**import mtnlion**

Examples can be found in the examples directory of the project [repository.](https://gitlab.com/macklenc/mtnlion)

# **FOUR**

# **USING COMSOL DATA**

<span id="page-12-0"></span>To convert mesh from COMSOL to FEniCS is a multistep process. The method that has worked in the past is to use FEConv to convert from .mphtxt that comsol exports to gmsh .msh format. Then open the .msh in gmsh and expand Mesh to select the dimensionality of the mesh. Then save over the .msh file. Finally, use dolfin-convert to convert from .msh to .xml.

# **CONTRIBUTING**

<span id="page-14-0"></span>Contributions are welcome, and they are greatly appreciated! Every little bit helps, and credit will always be given. You can contribute in many ways:

# <span id="page-14-1"></span>**5.1 Types of Contributions**

# **5.1.1 Report Bugs**

Report bugs at [https://gitlab.com/macklenc/mtnlion/issues.](https://gitlab.com/macklenc/mtnlion/issues)

If you are reporting a bug, please include:

- Your operating system name and version.
- Any details about your local setup that might be helpful in troubleshooting.
- Detailed steps to reproduce the bug.

# **5.1.2 Fix Bugs**

Look through the GitLab issues for bugs. Anything tagged with "bug" and "help wanted" is open to whoever wants to implement it.

# **5.1.3 Implement Features**

Look through the GitLab issues for features. Anything tagged with "enhancement" and "help wanted" is open to whoever wants to implement it.

# **5.1.4 Write Documentation**

Mountian Lion CSS could always use more documentation, whether as part of the official Mountian Lion CSS docs, in docstrings, or even on the web in blog posts, articles, and such.

# **5.1.5 Submit Feedback**

The best way to send feedback is to file an issue at [https://gitlab.com/macklenc/mtnlion/issues.](https://gitlab.com/macklenc/mtnlion/issues)

If you are proposing a feature:

- Explain in detail how it would work.
- Keep the scope as narrow as possible, to make it easier to implement.
- Remember that this is a volunteer-driven project, and that contributions are welcome :)

# <span id="page-15-0"></span>**5.2 Get Started!**

Ready to contribute? Here's how to set up mtnlion for local development.

First, fork the mtnlion project into your personal account. This will give you a sandbox to play in that won't effect other users in any way. Then follow the instructions from the installation guide *[Installation](#page-6-0)*, following the proceedures to build a docker image will provide the best results. If you are not using the provided docker image, it's highly recommended to use pipenv as your package manager. In order to enable the virtual environment that the python packages are installed in, simply run pipenv shell when you launch the container.

Every time you commit the pre-installed pre-commit hooks will evaluate your code for quality. If any of the formatters report a failure, this means that they applied changes to your code and unstaged the relevant files. You can then perform a git diff to view the changes the formatter made then re-add the files and try committing again.

When the feature or bug you've been working on in your forked repo is ready, you can submit a merge request to the upstream repo. To do so, in the forked repo, go to Merge Requests and select the branch that you want to merge and select the devel branch in the upstream repo as the target. Then follow the Merge Request Guidelines and fill out the Merge Request Template.

# <span id="page-15-1"></span>**5.3 pipenv**

This project uses pipenv as it's package manager since it uses the "modern" Pipfile. It's recommended that you read about pipenv, however here are the basics:

- Run pipenv sync to install the dependencies listed in the lock file. the lock file represents the collection of packages that are known to work.
- Run pipenv install to install new packages so they get added to the lock file.
- Run pipenv shell to activate the virtual environment in a new shell

# <span id="page-15-2"></span>**5.4 Merge Request Guidelines**

Before you submit a merge request, check that it meets these guidelines:

- 1. The merge request should include tests.
- 2. If the merge request adds functionality, the docs should be updated. Put your new functionality into a function with a docstring, and add the feature to the list in README.rst.
- 3. The pull request should work for Python 3.6.

# <span id="page-15-3"></span>**5.5 Tips**

• To run a subset of tests:

```
$ pytest tests.test_mtnlion
```
• Use pycharm! To setup pycharm simply import mtnlion and go to settings Ctrl+Alt+S then go to Project: mtnlion -> Project Interpreter, click on the gear and select add. Select existing interpreter, and the system environment should be auto-discovered. Choose that and exit all menu's selecting "OK".

# <span id="page-16-0"></span>**5.6 Deploying**

A reminder for the maintainers on how to deploy. Make sure all your changes are committed.

Then tag the release version providing a changelog in the annotation. Pushing the tag will trigger the pipeline to deploy to GitLab releases, GitLab registry (for docker images), and PyPI

# **SIX**

# **MTNLION**

# <span id="page-18-1"></span><span id="page-18-0"></span>**6.1 mtnlion package**

Top-level package for Mountian Lion CSS.

# **6.1.1 Subpackages**

# **mtnlion.formulas package**

**Submodules**

# **mtnlion.formulas.approximation module**

Tools for approximating functions

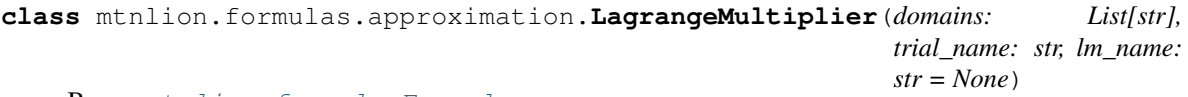

Bases: [mtnlion.formula.Formula](#page-55-0)

This formula provides Lagrange Multiplier functionality for domain boundaries.

**form** (*arguments: mtnlion.formula.Arguments, domain: str*)  $\rightarrow$  ufl.core.expr.Expr This method must be overloaded to define the form of the *Formula*.

# **Parameters**

- **arguments** All arguments defined by overriding one or more of *Formula.Variables*, *Formula.Formulas*, *Formula.Parameters*, *Formula.Lambdas*, and *Formula.TimeDiscretization*
- **domain** The current domain in which the function is being evaluated

### Returns FFL form

**class** mtnlion.formulas.approximation.**Legendre**(*num\_functions: int*) Bases: object

Generate Legendre matrices from Eqs. (3.30) and (3.31) in "Continuum-Scale Lithium-Ion Battery Cell Model in FEniCS"

# **K**

**static Kmn** (*row: int*, *col: int*)  $\rightarrow$  float Calculate the Kmn matrix entries

Parameters

- **row** row to calculate
- **col** column to calculate

# **M**

**static Mmn** (*row: int*, *col: int*)  $\rightarrow$  float Calculate the Mmn matrix entries

# Parameters

- **row** row to calculate
- **col** column to calculate

# **mtnlion.formulas.dfn module**

A collection of formulas useful for the Doyl-Fuller-Newman cell model

**class** mtnlion.formulas.dfn.**CapacityLoss** Bases: [mtnlion.formula.Formula](#page-55-0)

Capacity loss due to the side reactions.

# **form**(*arguments*, *domain*)

This method must be overloaded to define the form of the *Formula*.

# Parameters

- **arguments** All arguments defined by overriding one or more of *Formula.Variables*, *Formula.Formulas*, *Formula.Parameters*, *Formula.Lambdas*, and *Formula.TimeDiscretization*
- **domain** The current domain in which the function is being evaluated

# Returns FFL form

**class** mtnlion.formulas.dfn.**FilmResistance** Bases: [mtnlion.formula.Formula](#page-55-0)

Resistance of the film that builds around the surface of the particles.

### **form**(*arguments*, *domain*)

This method must be overloaded to define the form of the *Formula*.

### Parameters

- **arguments** All arguments defined by overriding one or more of *Formula.Variables*, *Formula.Formulas*, *Formula.Parameters*, *Formula.Lambdas*, and *Formula.TimeDiscretization*
- **domain** The current domain in which the function is being evaluated

# Returns FFL form

# **class** mtnlion.formulas.dfn.**FilmThickness**

Bases: [mtnlion.formula.Formula](#page-55-0)

Thickness of the film that builds around the surface of the particles.

### **form**(*arguments*, *domain*)

This method must be overloaded to define the form of the *Formula*.

#### Parameters

- **arguments** All arguments defined by overriding one or more of *Formula.Variables*, *Formula.Formulas*, *Formula.Parameters*, *Formula.Lambdas*, and *Formula.TimeDiscretization*
- **domain** The current domain in which the function is being evaluated

#### Returns FFL form

```
class mtnlion.formulas.dfn.KappaDEff
```
Bases: [mtnlion.formula.Formula](#page-55-0)

# kappa\_d effective

**form**(*arguments*, *domain*)

This method must be overloaded to define the form of the *Formula*.

# **Parameters**

- **arguments** All arguments defined by overriding one or more of *Formula.Variables*, *Formula.Formulas*, *Formula.Parameters*, *Formula.Lambdas*, and *Formula.TimeDiscretization*
- **domain** The current domain in which the function is being evaluated

# Returns FFL form

**class** mtnlion.formulas.dfn.**KappaEff** Bases: [mtnlion.formula.Formula](#page-55-0)

Effective conductivity of the electrolyte.

# **form**(*arguments*, *domain*)

This method must be overloaded to define the form of the *Formula*.

# Parameters

- **arguments** All arguments defined by overriding one or more of *Formula.Variables*, *Formula.Formulas*, *Formula.Parameters*, *Formula.Lambdas*, and *Formula.TimeDiscretization*
- **domain** The current domain in which the function is being evaluated

### Returns FFL form

**class** mtnlion.formulas.dfn.**KappaRef**(*kappa\_ref\_str*)

Bases: [mtnlion.formula.Formula](#page-55-0)

Bulk conductivity of the homogeneous materials.

### **form**(*arguments*, *domain*)

This method must be overloaded to define the form of the *Formula*.

### Parameters

- **arguments** All arguments defined by overriding one or more of *Formula.Variables*, *Formula.Formulas*, *Formula.Parameters*, *Formula.Lambdas*, and *Formula.TimeDiscretization*
- **domain** The current domain in which the function is being evaluated

# Returns FFL form

```
class mtnlion.formulas.dfn.SOC
    Bases: mtnlion.formula.Formula
```
State of Charge (SOC) formula.

**form**(*arguments*, *domain*)

This method must be overloaded to define the form of the *Formula*.

### Parameters

- **arguments** All arguments defined by overriding one or more of *Formula.Variables*, *Formula.Formulas*, *Formula.Parameters*, *Formula.Lambdas*, and *Formula.TimeDiscretization*
- **domain** The current domain in which the function is being evaluated

# Returns FFL form

```
class mtnlion.formulas.dfn.Uocp(uocp_str)
    Bases: mtnlion.formula.Formula
```
Open-circuit potential formula.

**form**(*arguments*, *domain*) Evaluate the open-circuit potential equation.

```
mtnlion.formulas.dfn.eval_form(formula: mtnlion.formula.Formula, *parameters) →
```
mtnlion.domain.Domain[str, ufl.core.expr.Expr]

Evaluate a formula with the provided parameters. Note: The order of the parameters must match the definition of the formula.

# **Parameters**

- **formula** Formula to evaluate
- **parameters** Parameters to use for evaluation

Returns FFL expression

# **mtnlion.models package**

Available models for simulation with the mtnlion framework

```
class mtnlion.models.DoubleLayer(Ns)
    Bases: mtnlion.models.isothermal.Isothermal
```
The double-layer model comes from surface science where a structure forms on the surface of a solid when exposed to a fluid. In this case, the structure that forms on the particles is an electrical charge which causes an opposing charge to build up in the electrolyte near the surface. The separation of electrical charge around the particle surface has the same behavior as a plate capacitor.

### **class DoubleLayer**

Bases: [mtnlion.formula.Formula](#page-55-0)

Double-layer flux.

**form**(*arguments*, *domain*)

This method must be overloaded to define the form of the *Formula*.

**Parameters** 

• **arguments** – All arguments defined by overriding one or more of *Formula.Variables*, *Formula.Formulas*, *Formula.Parameters*, *Formula.Lambdas*, and *Formula.TimeDiscretization*

• **domain** – The current domain in which the function is being evaluated Returns FFL form

# **class TotalFlux**

Bases: [mtnlion.formula.Formula](#page-55-0)

Replaces the standard intercalation flux from the isothermal model.

#### **form**(*arguments*, *domain*)

This method must be overloaded to define the form of the *Formula*.

- **Parameters** 
	- **arguments** All arguments defined by overriding one or more of *Formula.Variables*, *Formula.Formulas*, *Formula.Parameters*, *Formula.Lambdas*, and *Formula.TimeDiscretization*
	- **domain** The current domain in which the function is being evaluated

```
Returns FFL form
```
**class** mtnlion.models.**Isothermal**(*num\_functions*) Bases: [mtnlion.model.Model](#page-57-0)

The basic DFN lithium-ion model with no thermal considerations and a 1D approximation of the solid concentration.

# **class ElectrolyteConcentration**

Bases: [mtnlion.formula.Formula](#page-55-0)

Concentration of lithium in the electrolyte.

**form**(*arguments*, *domain*)

This method must be overloaded to define the form of the *Formula*.

# Parameters

- **arguments** All arguments defined by overriding one or more of *Formula.Variables*, *Formula.Formulas*, *Formula.Parameters*, *Formula.Lambdas*, and *Formula.TimeDiscretization*
- **domain** The current domain in which the function is being evaluated

Returns FFL form

# **class ElectrolytePotential**

Bases: [mtnlion.formula.Formula](#page-55-0)

Charge conservation in the electrolyte.

#### **form**(*arguments*, *domain*)

This method must be overloaded to define the form of the *Formula*.

- Parameters
	- **arguments** All arguments defined by overriding one or more of *Formula.Variables*, *Formula.Formulas*, *Formula.Parameters*, *Formula.Lambdas*, and *Formula.TimeDiscretization*
- **domain** The current domain in which the function is being evaluated Returns FFL form

# **class ExchangeCurrentDensity**

Bases: [mtnlion.formula.Formula](#page-55-0)

The exchange current density is the current in the absence of net electrolysis and at zero overpotential.

#### **form**(*arguments*, *domain*)

This method must be overloaded to define the form of the *Formula*.

# **Parameters**

- **arguments** All arguments defined by overriding one or more of *Formula.Variables*, *Formula.Formulas*, *Formula.Parameters*, *Formula.Lambdas*, and *Formula.TimeDiscretization*
- **domain** The current domain in which the function is being evaluated

Returns FFL form

# **class IntercalationFlux**

Bases: [mtnlion.formula.Formula](#page-55-0)

Describes how the electrical current on an electrode depends on the electrode potential.

#### **form**(*arguments*, *domain*)

This method must be overloaded to define the form of the *Formula*.

#### Parameters

- **arguments** All arguments defined by overriding one or more of *Formula.Variables*, *Formula.Formulas*, *Formula.Parameters*, *Formula.Lambdas*, and *Formula.TimeDiscretization*
- **domain** The current domain in which the function is being evaluated

#### Returns FFL form

# **class KappaDEff**

Bases: [mtnlion.formula.Formula](#page-55-0)

kappa\_d effective

#### **form**(*arguments*, *domain*)

This method must be overloaded to define the form of the *Formula*.

### Parameters

- **arguments** All arguments defined by overriding one or more of *Formula.Variables*, *Formula.Formulas*, *Formula.Parameters*, *Formula.Lambdas*, and *Formula.TimeDiscretization*
- **domain** The current domain in which the function is being evaluated

Returns FFL form

# **class KappaEff**

Bases: [mtnlion.formula.Formula](#page-55-0)

Effective conductivity of the electrolyte.

### **form**(*arguments*, *domain*)

This method must be overloaded to define the form of the *Formula*.

### Parameters

- **arguments** All arguments defined by overriding one or more of *Formula.Variables*, *Formula.Formulas*, *Formula.Parameters*, *Formula.Lambdas*, and *Formula.TimeDiscretization*
- **domain** The current domain in which the function is being evaluated

# Returns FFL form

# **class KappaRef**

Bases: [mtnlion.formula.Formula](#page-55-0)

Bulk conductivity of the homogeneous materials.

# **form**(*arguments*, *domain*)

This method must be overloaded to define the form of the *Formula*.

#### **Parameters**

- **arguments** All arguments defined by overriding one or more of *Formula.Variables*, *Formula.Formulas*, *Formula.Parameters*, *Formula.Lambdas*, and *Formula.TimeDiscretization*
- **domain** The current domain in which the function is being evaluated

Returns FFL form

# **class OpenCircuitPotential**

Bases: [mtnlion.formula.Formula](#page-55-0)

Open-circuit potential formula.

**form**(*arguments*, *domain*) Evaluate the open-circuit potential equation.

# **class Overpotential**

Bases: [mtnlion.formula.Formula](#page-55-0)

Voltage difference between a reduction potential and the potential of the redox event.

**form**(*arguments*, *domain*)

This method must be overloaded to define the form of the *Formula*.

### **Parameters**

• **arguments** – All arguments defined by overriding one or more of *Formula.Variables*, *Formula.Formulas*, *Formula.Parameters*, *Formula.Lambdas*, and *Formula.TimeDiscretization*

• **domain** – The current domain in which the function is being evaluated

```
Returns FFL form
```
# **class SolidConcentration**(*legendre*)

Bases: [mtnlion.formula.Formula](#page-55-0)

Concentration of lithium in the solid, 1D approximation using Legendre polynomials.

# **form**(*arguments*, *domain*)

This method must be overloaded to define the form of the *Formula*.

- Parameters
	- **arguments** All arguments defined by overriding one or more of *Formula.Variables*, *Formula.Formulas*, *Formula.Parameters*, *Formula.Lambdas*, and *Formula.TimeDiscretization*
	- **domain** The current domain in which the function is being evaluated

Returns FFL form

# **class SolidConcentrationBoundary**

Bases: [mtnlion.formula.Formula](#page-55-0)

This *Formula* defines the value of the lithium concentration at the surface of the solid particle.

**form**(*arguments*, *domain*)

This method must be overloaded to define the form of the *Formula*.

# Parameters

• **arguments** – All arguments defined by overriding one or more of *Formula.Variables*, *Formula.Formulas*, *Formula.Parameters*, *Formula.Lambdas*, and *Formula.TimeDiscretization*

• **domain** – The current domain in which the function is being evaluated

```
Returns FFL form
```
# **class SolidConcentrationNeumann**

Bases: [mtnlion.formula.Formula](#page-55-0)

Nuemann boundary for the solid concentration. This *Formula* doesn't use a boundary domain due to the 1D 1D approximation.

**form**(*arguments*, *domain*)

This method must be overloaded to define the form of the *Formula*.

# **Parameters**

- **arguments** All arguments defined by overriding one or more of *Formula.Variables*, *Formula.Formulas*, *Formula.Parameters*, *Formula.Lambdas*, and *Formula.TimeDiscretization*
- **domain** The current domain in which the function is being evaluated

# Returns FFL form

# **class SolidPotential**

Bases: [mtnlion.formula.Formula](#page-55-0)

# Charge conservation in the solid.

#### **form**(*arguments*, *domain*)

This method must be overloaded to define the form of the *Formula*.

#### Parameters

- **arguments** All arguments defined by overriding one or more of *Formula.Variables*, *Formula.Formulas*, *Formula.Parameters*, *Formula.Lambdas*, and *Formula.TimeDiscretization*
- **domain** The current domain in which the function is being evaluated

#### Returns FFL form

# **class SolidPotentialNeumann**

Bases: [mtnlion.formula.Formula](#page-55-0)

Neumann boundary for the solid potential at the anode/cathode current collector boundaries.

### **form**(*arguments*, *domain*)

This method must be overloaded to define the form of the *Formula*.

#### Parameters

- **arguments** All arguments defined by overriding one or more of *Formula.Variables*, *Formula.Formulas*, *Formula.Parameters*, *Formula.Lambdas*, and *Formula.TimeDiscretization*
- **domain** The current domain in which the function is being evaluated

Returns FFL form

# **class StateOfCharge**

Bases: [mtnlion.formula.Formula](#page-55-0)

# State of Charge (SOC) formula.

### **form**(*arguments*, *domain*)

This method must be overloaded to define the form of the *Formula*.

# Parameters

- **arguments** All arguments defined by overriding one or more of *Formula.Variables*, *Formula.Formulas*, *Formula.Parameters*, *Formula.Lambdas*, and *Formula.TimeDiscretization*
- **domain** The current domain in which the function is being evaluated
- Returns FFL form

# **class** mtnlion.models.**LithiumPlating**(*Ns*)

Bases: [mtnlion.models.isothermal.Isothermal](#page-31-0)

Lithium plating often occurs when the manufacturer-specified upper voltage on the cell is not observed, which can cause a cell to become inoperable within a few overcharge events.

# **class Overpotential**

Bases: [mtnlion.formula.Formula](#page-55-0)

Voltage difference between a reduction potential and the potential of the redox event.

**form**(*arguments*, *domain*)

This method must be overloaded to define the form of the *Formula*.

# **Parameters**

• **arguments** – All arguments defined by overriding one or more of *Formula.Variables*, *Formula.Formulas*, *Formula.Parameters*, *Formula.Lambdas*, and *Formula.TimeDiscretization*

• **domain** – The current domain in which the function is being evaluated Returns FFL form

# **class SideReactionExchangeCurrentDensity**

Bases: [mtnlion.formula.Formula](#page-55-0)

The current in the absence of net electrolysis and at zero overpotential in the side reaction.

#### **form**(*arguments*, *domain*)

This method must be overloaded to define the form of the *Formula*.

# Parameters

- **arguments** All arguments defined by overriding one or more of *Formula.Variables*, *Formula.Formulas*, *Formula.Parameters*, *Formula.Lambdas*, and *Formula.TimeDiscretization*
- **domain** The current domain in which the function is being evaluated

Returns FFL form

### **class SideReactionFlux**

Bases: [mtnlion.formula.Formula](#page-55-0)

Describes how the electrical current on an electrode depends on the electrode potential due to the side reaction.

**form**(*arguments*, *domain*) Flux through the boundary of the solid.

# **class SideReactionOverpotential**

Bases: [mtnlion.formula.Formula](#page-55-0)

Voltage difference between a reduction potential and the potential of the redox event in the side reaction.

# **form**(*arguments*, *domain*)

This method must be overloaded to define the form of the *Formula*.

#### **Parameters**

- **arguments** All arguments defined by overriding one or more of *Formula.Variables*, *Formula.Formulas*, *Formula.Parameters*, *Formula.Lambdas*, and *Formula.TimeDiscretization*
- **domain** The current domain in which the function is being evaluated

# Returns FFL form

#### **class** mtnlion.models.**SEI**(*Ns*)

Bases: [mtnlion.models.isothermal.Isothermal](#page-31-0)

The SEI model is an extension to the isothermal model that attempts to quantify solid-electrolyte interphase formation and growth on the negative-electrode solid particles during chargning.

### **class LocalMolecularFlux**

Bases: [mtnlion.formula.Formula](#page-55-0)

The total flux of the system including intercalation flux and side reaction flux.

# **form**(*arguments*, *domain*)

This method must be overloaded to define the form of the *Formula*.

# Parameters

• **arguments** – All arguments defined by overriding one or more of *Formula.Variables*, *Formula.Formulas*, *Formula.Parameters*, *Formula.Lambdas*, and *Formula.TimeDiscretization*

• **domain** – The current domain in which the function is being evaluated

Returns FFL form

#### **class Overpotential**

Bases: [mtnlion.formula.Formula](#page-55-0)

Voltage difference between a reduction potential and the potential of the redox event.

#### **form**(*arguments*, *domain*)

This method must be overloaded to define the form of the *Formula*.

#### Parameters

- **arguments** All arguments defined by overriding one or more of *Formula.Variables*, *Formula.Formulas*, *Formula.Parameters*, *Formula.Lambdas*, and *Formula.TimeDiscretization*
- **domain** The current domain in which the function is being evaluated

```
Returns FFL form
```
#### **class SideReactionFlux**

Bases: [mtnlion.formula.Formula](#page-55-0)

Describes how the electrical current on an electrode depends on the electrode potential due to the side reaction.

**form**(*arguments*, *domain*) Flux through the boundary of the solid.

# **class SideReactionOverpotential**

Bases: [mtnlion.formula.Formula](#page-55-0)

Voltage difference between a reduction potential and the potential of the redox event in the side reaction.

#### **form**(*arguments*, *domain*)

This method must be overloaded to define the form of the *Formula*.

**Parameters** 

- **arguments** All arguments defined by overriding one or more of *Formula.Variables*, *Formula.Formulas*, *Formula.Parameters*, *Formula.Lambdas*, and *Formula.TimeDiscretization*
- **domain** The current domain in which the function is being evaluated Returns FFL form

### **class** mtnlion.models.**Thermal**(*Ns*)

Bases: [mtnlion.models.isothermal.Isothermal](#page-31-0)

The thermal model extends the isothermal model to allow the modeling of internal heat generation which is used to determine the temperature of the cell at any location.

#### **class AdaptT**

Bases: [mtnlion.formula.Formula](#page-55-0)

An adapter formula to allow existing formulas to use the temperature variable T as if it were still a parameter.

**form** (*arguments: mtnlion.formula.Arguments, domain: str*)  $\rightarrow$  ufl.core.expr.Expr

This method must be overloaded to define the form of the *Formula*.

# Parameters

- **arguments** All arguments defined by overriding one or more of *Formula.Variables*, *Formula.Formulas*, *Formula.Parameters*, *Formula.Lambdas*, and *Formula.TimeDiscretization*
- **domain** The current domain in which the function is being evaluated

```
Returns FFL form
```
# **class DeEff**

Bases: [mtnlion.formula.Formula](#page-55-0)

Effective diffusivity of the electrolyte.

**form**(*arguments*, *domain*)

This method must be overloaded to define the form of the *Formula*.

Parameters

- **arguments** All arguments defined by overriding one or more of *Formula.Variables*, *Formula.Formulas*, *Formula.Parameters*, *Formula.Lambdas*, and *Formula.TimeDiscretization*
- **domain** The current domain in which the function is being evaluated

```
Returns FFL form
```
# **class Ds**

Bases: [mtnlion.formula.Formula](#page-55-0)

#### Solid diffusivity.

# **form**(*arguments*, *domain*)

This method must be overloaded to define the form of the *Formula*.

# **Parameters**

- **arguments** All arguments defined by overriding one or more of *Formula.Variables*, *Formula.Formulas*, *Formula.Parameters*, *Formula.Lambdas*, and *Formula.TimeDiscretization*
- **domain** The current domain in which the function is being evaluated
- Returns FFL form

### **class ExchangeCurrentDensity**

Bases: mtnlion.models.isothermal.ExchangeCurrentDensity

The exchange current density is the current in the absence of net electrolysis and at zero overpotential.

# **form**(*arguments*, *domain*)

This method must be overloaded to define the form of the *Formula*.

#### **Parameters**

- **arguments** All arguments defined by overriding one or more of *Formula.Variables*, *Formula.Formulas*, *Formula.Parameters*, *Formula.Lambdas*, and *Formula.TimeDiscretization*
- **domain** The current domain in which the function is being evaluated

```
Returns FFL form
```
# **class HeatGeneration**

Bases: [mtnlion.formula.Formula](#page-55-0)

Total heat generated in the cell.

# **form**(*arguments*, *domain*)

This method must be overloaded to define the form of the *Formula*.

# Parameters

- **arguments** All arguments defined by overriding one or more of *Formula.Variables*, *Formula.Formulas*, *Formula.Parameters*, *Formula.Lambdas*, and *Formula.TimeDiscretization*
- **domain** The current domain in which the function is being evaluated Returns FFL form

#### **class HeatGenerationChemical**

Bases: [mtnlion.formula.Formula](#page-55-0)

Irreversible heat generation due to chemical reactions for each chemical reaction at the interface.

#### **form**(*arguments*, *domain*)

This method must be overloaded to define the form of the *Formula*.

# **Parameters**

- **arguments** All arguments defined by overriding one or more of *Formula.Variables*, *Formula.Formulas*, *Formula.Parameters*, *Formula.Lambdas*, and *Formula.TimeDiscretization*
- **domain** The current domain in which the function is being evaluated Returns FFL form

# **class HeatGenerationEntropy**

Bases: [mtnlion.formula.Formula](#page-55-0)

Reversible heat generation due to a change in entropy for each chemical reaction at the interface

#### **form**(*arguments*, *domain*)

This method must be overloaded to define the form of the *Formula*.

#### Parameters

- **arguments** All arguments defined by overriding one or more of *Formula.Variables*, *Formula.Formulas*, *Formula.Parameters*, *Formula.Lambdas*, and *Formula.TimeDiscretization*
- **domain** The current domain in which the function is being evaluated

Returns FFL form

# **class JouleHeatingElectrolyte1**

Bases: [mtnlion.formula.Formula](#page-55-0)

Joule heating due to electrical potential gradient in the electrolyte

# **form**(*arguments*, *domain*)

This method must be overloaded to define the form of the *Formula*.

- Parameters
	- **arguments** All arguments defined by overriding one or more of *Formula.Variables*, *Formula.Formulas*, *Formula.Parameters*, *Formula.Lambdas*, and *Formula.TimeDiscretization*
- **domain** The current domain in which the function is being evaluated Returns FFL form

# **class JouleHeatingElectrolyte2**

Bases: [mtnlion.formula.Formula](#page-55-0)

Joule heating due to electrical potential gradient in the electrolyte

#### **form**(*arguments*, *domain*)

This method must be overloaded to define the form of the *Formula*.

### Parameters

- **arguments** All arguments defined by overriding one or more of *Formula.Variables*, *Formula.Formulas*, *Formula.Parameters*, *Formula.Lambdas*, and *Formula.TimeDiscretization*
- **domain** The current domain in which the function is being evaluated

Returns FFL form

# **class JouleHeatingSolid**

Bases: [mtnlion.formula.Formula](#page-55-0)

Joule heating due to electrical potential gradient in the solid.

**form**(*arguments*, *domain*)

This method must be overloaded to define the form of the *Formula*.

# **Parameters**

• **arguments** – All arguments defined by overriding one or more of *Formula.Variables*, *Formula.Formulas*, *Formula.Parameters*, *Formula.Lambdas*, and *Formula.TimeDiscretization*

• **domain** – The current domain in which the function is being evaluated Returns FFL form

# **class KappaDEff**

Bases: [mtnlion.formula.Formula](#page-55-0)

kappa d effective.

# **form**(*arguments*, *domain*)

This method must be overloaded to define the form of the *Formula*.

# **Parameters**

- **arguments** All arguments defined by overriding one or more of *Formula.Variables*, *Formula.Formulas*, *Formula.Parameters*, *Formula.Lambdas*, and *Formula.TimeDiscretization*
- **domain** The current domain in which the function is being evaluated

Returns FFL form

# **class KappaEff**

Bases: mtnlion.models.isothermal.KappaEff

Effective conductivity of the electrolyte.

#### **form**(*arguments*, *domain*)

This method must be overloaded to define the form of the *Formula*.

### Parameters

- **arguments** All arguments defined by overriding one or more of *Formula.Variables*, *Formula.Formulas*, *Formula.Parameters*, *Formula.Lambdas*, and *Formula.TimeDiscretization*
- **domain** The current domain in which the function is being evaluated

# Returns FFL form

# **class SigmaEff**

Bases: [mtnlion.formula.Formula](#page-55-0)

Effective conductivity (electrode-dependent parameter), represents a volume averaged conductivity of the solid matrix in a porous media in the vicinity of a given point.

# **form**(*arguments*, *domain*)

This method must be overloaded to define the form of the *Formula*.

### Parameters

- **arguments** All arguments defined by overriding one or more of *Formula.Variables*, *Formula.Formulas*, *Formula.Parameters*, *Formula.Lambdas*, and *Formula.TimeDiscretization*
- **domain** The current domain in which the function is being evaluated Returns FFL form

### **class Temperature**

Bases: [mtnlion.formula.Formula](#page-55-0)

Temperature of the cell.

#### **form**(*arguments*, *domain*)

This method must be overloaded to define the form of the *Formula*.

### **Parameters**

- **arguments** All arguments defined by overriding one or more of *Formula.Variables*, *Formula.Formulas*, *Formula.Parameters*, *Formula.Lambdas*, and *Formula.TimeDiscretization*
- **domain** The current domain in which the function is being evaluated Returns FFL form

# **Submodules**

# **mtnlion.models.double\_layer module**

Isothermal model extended with double-layer capacitance

```
class mtnlion.models.double_layer.DoubleLayer(Ns)
    mtnlion.models.isothermal.Isothermal
```
The double-layer model comes from surface science where a structure forms on the surface of a solid when exposed to a fluid. In this case, the structure that forms on the particles is an electrical charge which causes an opposing charge to build up in the electrolyte near the surface. The separation of electrical charge around the particle surface has the same behavior as a plate capacitor.

# **class DoubleLayer**

Bases: [mtnlion.formula.Formula](#page-55-0)

Double-layer flux.

**form**(*arguments*, *domain*)

This method must be overloaded to define the form of the *Formula*.

# Parameters

- **arguments** All arguments defined by overriding one or more of *Formula.Variables*, *Formula.Formulas*, *Formula.Parameters*, *Formula.Lambdas*, and *Formula.TimeDiscretization*
- **domain** The current domain in which the function is being evaluated Returns FFL form

# **class TotalFlux**

Bases: [mtnlion.formula.Formula](#page-55-0)

Replaces the standard intercalation flux from the isothermal model.

### **form**(*arguments*, *domain*)

This method must be overloaded to define the form of the *Formula*.

Parameters

- **arguments** All arguments defined by overriding one or more of *Formula.Variables*, *Formula.Formulas*, *Formula.Parameters*, *Formula.Lambdas*, and *Formula.TimeDiscretization*
- **domain** The current domain in which the function is being evaluated Returns FFL form

# **mtnlion.models.isothermal module**

<span id="page-31-0"></span>Base Newman isothermal model

**class** mtnlion.models.isothermal.**Isothermal**(*num\_functions*) Bases: [mtnlion.model.Model](#page-57-0)

The basic DFN lithium-ion model with no thermal considerations and a 1D approximation of the solid concentration.

# **class ElectrolyteConcentration**

Bases: [mtnlion.formula.Formula](#page-55-0)

Concentration of lithium in the electrolyte.

### **form**(*arguments*, *domain*)

This method must be overloaded to define the form of the *Formula*.

### **Parameters**

- **arguments** All arguments defined by overriding one or more of *Formula.Variables*, *Formula.Formulas*, *Formula.Parameters*, *Formula.Lambdas*, and *Formula.TimeDiscretization*
- **domain** The current domain in which the function is being evaluated Returns FFL form

# **class ElectrolytePotential**

Bases: [mtnlion.formula.Formula](#page-55-0)

Charge conservation in the electrolyte.

#### **form**(*arguments*, *domain*)

This method must be overloaded to define the form of the *Formula*.

#### Parameters

- **arguments** All arguments defined by overriding one or more of *Formula.Variables*, *Formula.Formulas*, *Formula.Parameters*, *Formula.Lambdas*, and *Formula.TimeDiscretization*
- **domain** The current domain in which the function is being evaluated

Returns FFL form

### **class ExchangeCurrentDensity**

Bases: [mtnlion.formula.Formula](#page-55-0)

The exchange current density is the current in the absence of net electrolysis and at zero overpotential.

#### **form**(*arguments*, *domain*)

This method must be overloaded to define the form of the *Formula*.

- Parameters
	- **arguments** All arguments defined by overriding one or more of *Formula.Variables*, *Formula.Formulas*, *Formula.Parameters*, *Formula.Lambdas*, and *Formula.TimeDiscretization*
- **domain** The current domain in which the function is being evaluated Returns FFL form

# **class IntercalationFlux**

Bases: [mtnlion.formula.Formula](#page-55-0)

Describes how the electrical current on an electrode depends on the electrode potential.

#### **form**(*arguments*, *domain*)

This method must be overloaded to define the form of the *Formula*.

# Parameters

- **arguments** All arguments defined by overriding one or more of *Formula.Variables*, *Formula.Formulas*, *Formula.Parameters*, *Formula.Lambdas*, and *Formula.TimeDiscretization*
- **domain** The current domain in which the function is being evaluated

# Returns FFL form

#### **class KappaDEff**

Bases: [mtnlion.formula.Formula](#page-55-0)

kappa\_d effective

**form**(*arguments*, *domain*)

This method must be overloaded to define the form of the *Formula*.

# **Parameters**

• **arguments** – All arguments defined by overriding one or more of *Formula.Variables*, *Formula.Formulas*, *Formula.Parameters*, *Formula.Lambdas*, and *Formula.TimeDiscretization*

• **domain** – The current domain in which the function is being evaluated Returns FFL form

# **class KappaEff**

Bases: [mtnlion.formula.Formula](#page-55-0)

Effective conductivity of the electrolyte.

**form**(*arguments*, *domain*)

This method must be overloaded to define the form of the *Formula*.

# **Parameters**

- **arguments** All arguments defined by overriding one or more of *Formula.Variables*, *Formula.Formulas*, *Formula.Parameters*, *Formula.Lambdas*, and *Formula.TimeDiscretization*
- **domain** The current domain in which the function is being evaluated

Returns FFL form

# **class KappaRef**

Bases: [mtnlion.formula.Formula](#page-55-0)

Bulk conductivity of the homogeneous materials.

**form**(*arguments*, *domain*)

This method must be overloaded to define the form of the *Formula*.

- Parameters
	- **arguments** All arguments defined by overriding one or more of *Formula.Variables*, *Formula.Formulas*, *Formula.Parameters*, *Formula.Lambdas*, and *Formula.TimeDiscretization*

• **domain** – The current domain in which the function is being evaluated

```
Returns FFL form
```
# **class OpenCircuitPotential**

Bases: [mtnlion.formula.Formula](#page-55-0)

Open-circuit potential formula.

**form**(*arguments*, *domain*)

Evaluate the open-circuit potential equation.

### **class Overpotential**

Bases: [mtnlion.formula.Formula](#page-55-0)

Voltage difference between a reduction potential and the potential of the redox event.

# **form**(*arguments*, *domain*)

This method must be overloaded to define the form of the *Formula*.

Parameters

• **arguments** – All arguments defined by overriding one or more of *Formula.Variables*, *Formula.Formulas*, *Formula.Parameters*, *Formula.Lambdas*, and *Formula.TimeDiscretization*

• **domain** – The current domain in which the function is being evaluated Returns FFL form

# **class SolidConcentration**(*legendre*)

Bases: [mtnlion.formula.Formula](#page-55-0)

Concentration of lithium in the solid, 1D approximation using Legendre polynomials.

#### **form**(*arguments*, *domain*)

This method must be overloaded to define the form of the *Formula*.

#### Parameters

- **arguments** All arguments defined by overriding one or more of *Formula.Variables*, *Formula.Formulas*, *Formula.Parameters*, *Formula.Lambdas*, and *Formula.TimeDiscretization*
- **domain** The current domain in which the function is being evaluated

```
Returns FFL form
```
### **class SolidConcentrationBoundary**

Bases: [mtnlion.formula.Formula](#page-55-0)

This *Formula* defines the value of the lithium concentration at the surface of the solid particle.

**form**(*arguments*, *domain*)

This method must be overloaded to define the form of the *Formula*.

Parameters

- **arguments** All arguments defined by overriding one or more of *Formula.Variables*, *Formula.Formulas*, *Formula.Parameters*, *Formula.Lambdas*, and *Formula.TimeDiscretization*
- **domain** The current domain in which the function is being evaluated

Returns FFL form

# **class SolidConcentrationNeumann**

Bases: [mtnlion.formula.Formula](#page-55-0)

Nuemann boundary for the solid concentration. This *Formula* doesn't use a boundary domain due to the 1D 1D approximation.

**form**(*arguments*, *domain*)

This method must be overloaded to define the form of the *Formula*.

- Parameters
	- **arguments** All arguments defined by overriding one or more of *Formula.Variables*, *Formula.Formulas*, *Formula.Parameters*, *Formula.Lambdas*, and *Formula.TimeDiscretization*
- **domain** The current domain in which the function is being evaluated Returns FFL form

# **class SolidPotential**

Bases: [mtnlion.formula.Formula](#page-55-0)

Charge conservation in the solid.

#### **form**(*arguments*, *domain*)

This method must be overloaded to define the form of the *Formula*.

#### **Parameters**

- **arguments** All arguments defined by overriding one or more of *Formula.Variables*, *Formula.Formulas*, *Formula.Parameters*, *Formula.Lambdas*, and *Formula.TimeDiscretization*
- **domain** The current domain in which the function is being evaluated

Returns FFL form

# **class SolidPotentialNeumann**

Bases: [mtnlion.formula.Formula](#page-55-0)

Neumann boundary for the solid potential at the anode/cathode current collector boundaries.

#### **form**(*arguments*, *domain*)

This method must be overloaded to define the form of the *Formula*.

# **Parameters**

• **arguments** – All arguments defined by overriding one or more of *Formula.Variables*, *Formula.Formulas*, *Formula.Parameters*, *Formula.Lambdas*, and *Formula.TimeDiscretization*

• **domain** – The current domain in which the function is being evaluated Returns FFL form

# **class StateOfCharge**

Bases: [mtnlion.formula.Formula](#page-55-0)

State of Charge (SOC) formula.

**form**(*arguments*, *domain*)

This method must be overloaded to define the form of the *Formula*.

# **Parameters**

- **arguments** All arguments defined by overriding one or more of *Formula.Variables*, *Formula.Formulas*, *Formula.Parameters*, *Formula.Lambdas*, and *Formula.TimeDiscretization*
- **domain** The current domain in which the function is being evaluated Returns FFL form

# **mtnlion.models.lithium\_plating module**

Isothermal model extended with lithium plating

```
class mtnlion.models.lithium_plating.LithiumPlating(Ns)
    Bases: mtnlion.models.isothermal.Isothermal
```
Lithium plating often occurs when the manufacturer-specified upper voltage on the cell is not observed, which can cause a cell to become inoperable within a few overcharge events.

# **class Overpotential**

Bases: [mtnlion.formula.Formula](#page-55-0)

Voltage difference between a reduction potential and the potential of the redox event.

### **form**(*arguments*, *domain*)

This method must be overloaded to define the form of the *Formula*.

**Parameters** 

- **arguments** All arguments defined by overriding one or more of *Formula.Variables*, *Formula.Formulas*, *Formula.Parameters*, *Formula.Lambdas*, and *Formula.TimeDiscretization*
- **domain** The current domain in which the function is being evaluated

Returns FFL form

### **class SideReactionExchangeCurrentDensity**

Bases: [mtnlion.formula.Formula](#page-55-0)

The current in the absence of net electrolysis and at zero overpotential in the side reaction.

### **form**(*arguments*, *domain*)

This method must be overloaded to define the form of the *Formula*.

### Parameters

- **arguments** All arguments defined by overriding one or more of *Formula.Variables*, *Formula.Formulas*, *Formula.Parameters*, *Formula.Lambdas*, and *Formula.TimeDiscretization*
- **domain** The current domain in which the function is being evaluated
- Returns FFL form

# **class SideReactionFlux**

Bases: [mtnlion.formula.Formula](#page-55-0)
Describes how the electrical current on an electrode depends on the electrode potential due to the side reaction.

**form**(*arguments*, *domain*) Flux through the boundary of the solid.

## **class SideReactionOverpotential**

Bases: [mtnlion.formula.Formula](#page-55-0)

Voltage difference between a reduction potential and the potential of the redox event in the side reaction.

**form**(*arguments*, *domain*)

This method must be overloaded to define the form of the *Formula*.

Parameters

- **arguments** All arguments defined by overriding one or more of *Formula.Variables*, *Formula.Formulas*, *Formula.Parameters*, *Formula.Lambdas*, and *Formula.TimeDiscretization*
- **domain** The current domain in which the function is being evaluated Returns FFL form

## <span id="page-36-0"></span>**mtnlion.models.sei module**

Isothermal model extended with SEI layer growth

```
class mtnlion.models.sei.SEI(Ns)
    Bases: mtnlion.models.isothermal.Isothermal
```
The SEI model is an extension to the isothermal model that attempts to quantify solid-electrolyte interphase formation and growth on the negative-electrode solid particles during chargning.

## **class LocalMolecularFlux**

Bases: [mtnlion.formula.Formula](#page-55-0)

The total flux of the system including intercalation flux and side reaction flux.

**form**(*arguments*, *domain*)

This method must be overloaded to define the form of the *Formula*.

**Parameters** 

- **arguments** All arguments defined by overriding one or more of *Formula.Variables*, *Formula.Formulas*, *Formula.Parameters*, *Formula.Lambdas*, and *Formula.TimeDiscretization*
- **domain** The current domain in which the function is being evaluated

Returns FFL form

#### **class Overpotential**

Bases: [mtnlion.formula.Formula](#page-55-0)

Voltage difference between a reduction potential and the potential of the redox event.

**form**(*arguments*, *domain*)

This method must be overloaded to define the form of the *Formula*.

## Parameters

• **arguments** – All arguments defined by overriding one or more of *Formula.Variables*, *Formula.Formulas*, *Formula.Parameters*, *Formula.Lambdas*, and *Formula.TimeDiscretization*

• **domain** – The current domain in which the function is being evaluated

Returns FFL form

#### **class SideReactionFlux**

Bases: [mtnlion.formula.Formula](#page-55-0)

Describes how the electrical current on an electrode depends on the electrode potential due to the side reaction.

**form**(*arguments*, *domain*) Flux through the boundary of the solid.

#### **class SideReactionOverpotential**

Bases: [mtnlion.formula.Formula](#page-55-0)

Voltage difference between a reduction potential and the potential of the redox event in the side reaction.

```
form(arguments, domain)
```
This method must be overloaded to define the form of the *Formula*.

**Parameters** 

• **arguments** – All arguments defined by overriding one or more of *Formula.Variables*, *Formula.Formulas*, *Formula.Parameters*, *Formula.Lambdas*, and *Formula.TimeDiscretization*

• **domain** – The current domain in which the function is being evaluated Returns FFL form

## <span id="page-37-0"></span>**mtnlion.models.thermal module**

Isothermal model extended with thermal modeling

```
class mtnlion.models.thermal.Thermal(Ns)
    Bases: mtnlion.models.isothermal.Isothermal
```
The thermal model extends the isothermal model to allow the modeling of internal heat generation which is used to determine the temperature of the cell at any location.

#### **class AdaptT**

Bases: [mtnlion.formula.Formula](#page-55-0)

An adapter formula to allow existing formulas to use the temperature variable T as if it were still a parameter.

**form**(*arguments: mtnlion.formula.Arguments*, *domain: str*) → ufl.core.expr.Expr

This method must be overloaded to define the form of the *Formula*.

Parameters

• **arguments** – All arguments defined by overriding one or more of *Formula.Variables*, *Formula.Formulas*, *Formula.Parameters*, *Formula.Lambdas*, and *Formula.TimeDiscretization*

• **domain** – The current domain in which the function is being evaluated Returns FFL form

## **class DeEff**

Bases: [mtnlion.formula.Formula](#page-55-0)

Effective diffusivity of the electrolyte.

```
form(arguments, domain)
```
This method must be overloaded to define the form of the *Formula*.

## **Parameters**

• **arguments** – All arguments defined by overriding one or more of *Formula.Variables*, *Formula.Formulas*, *Formula.Parameters*, *Formula.Lambdas*, and *Formula.TimeDiscretization*

• **domain** – The current domain in which the function is being evaluated Returns FFL form

## **class Ds**

Bases: [mtnlion.formula.Formula](#page-55-0)

Solid diffusivity.

## **form**(*arguments*, *domain*)

This method must be overloaded to define the form of the *Formula*.

## **Parameters**

- **arguments** All arguments defined by overriding one or more of *Formula.Variables*, *Formula.Formulas*, *Formula.Parameters*, *Formula.Lambdas*, and *Formula.TimeDiscretization*
- **domain** The current domain in which the function is being evaluated

Returns FFL form

## **class ExchangeCurrentDensity**

Bases: mtnlion.models.isothermal.ExchangeCurrentDensity

The exchange current density is the current in the absence of net electrolysis and at zero overpotential.

#### **form**(*arguments*, *domain*)

This method must be overloaded to define the form of the *Formula*.

### Parameters

• **arguments** – All arguments defined by overriding one or more of *Formula.Variables*, *Formula.Formulas*, *Formula.Parameters*, *Formula.Lambdas*, and *Formula.TimeDiscretization*

• **domain** – The current domain in which the function is being evaluated

## **class HeatGeneration**

Bases: [mtnlion.formula.Formula](#page-55-0)

Total heat generated in the cell.

## **form**(*arguments*, *domain*)

This method must be overloaded to define the form of the *Formula*.

## **Parameters**

- **arguments** All arguments defined by overriding one or more of *Formula.Variables*, *Formula.Formulas*, *Formula.Parameters*, *Formula.Lambdas*, and *Formula.TimeDiscretization*
- **domain** The current domain in which the function is being evaluated

Returns FFL form

## **class HeatGenerationChemical**

Bases: [mtnlion.formula.Formula](#page-55-0)

Irreversible heat generation due to chemical reactions for each chemical reaction at the interface.

## **form**(*arguments*, *domain*)

This method must be overloaded to define the form of the *Formula*.

## **Parameters**

• **arguments** – All arguments defined by overriding one or more of *Formula.Variables*, *Formula.Formulas*, *Formula.Parameters*, *Formula.Lambdas*, and *Formula.TimeDiscretization*

• **domain** – The current domain in which the function is being evaluated

Returns FFL form

Returns FFL form

#### **class HeatGenerationEntropy**

Bases: [mtnlion.formula.Formula](#page-55-0)

Reversible heat generation due to a change in entropy for each chemical reaction at the interface

#### **form**(*arguments*, *domain*)

This method must be overloaded to define the form of the *Formula*.

- Parameters
	- **arguments** All arguments defined by overriding one or more of *Formula.Variables*, *Formula.Formulas*, *Formula.Parameters*, *Formula.Lambdas*, and *Formula.TimeDiscretization*
	- **domain** The current domain in which the function is being evaluated
- Returns FFL form

## **class JouleHeatingElectrolyte1**

Bases: [mtnlion.formula.Formula](#page-55-0)

Joule heating due to electrical potential gradient in the electrolyte

#### **form**(*arguments*, *domain*)

This method must be overloaded to define the form of the *Formula*.

## Parameters

• **arguments** – All arguments defined by overriding one or more of *Formula.Variables*, *Formula.Formulas*, *Formula.Parameters*, *Formula.Lambdas*, and *Formula.TimeDiscretization*

• **domain** – The current domain in which the function is being evaluated

```
Returns FFL form
```
## **class JouleHeatingElectrolyte2**

Bases: [mtnlion.formula.Formula](#page-55-0)

Joule heating due to electrical potential gradient in the electrolyte

#### **form**(*arguments*, *domain*)

This method must be overloaded to define the form of the *Formula*.

**Parameters** 

- **arguments** All arguments defined by overriding one or more of *Formula.Variables*, *Formula.Formulas*, *Formula.Parameters*, *Formula.Lambdas*, and *Formula.TimeDiscretization*
- **domain** The current domain in which the function is being evaluated

#### Returns FFL form

## **class JouleHeatingSolid**

Bases: [mtnlion.formula.Formula](#page-55-0)

Joule heating due to electrical potential gradient in the solid.

#### **form**(*arguments*, *domain*)

This method must be overloaded to define the form of the *Formula*.

#### Parameters

- **arguments** All arguments defined by overriding one or more of *Formula.Variables*, *Formula.Formulas*, *Formula.Parameters*, *Formula.Lambdas*, and *Formula.TimeDiscretization*
- **domain** The current domain in which the function is being evaluated
- Returns FFL form

## **class KappaDEff**

Bases: [mtnlion.formula.Formula](#page-55-0)

kappa\_d effective.

**form**(*arguments*, *domain*)

This method must be overloaded to define the form of the *Formula*.

Parameters

- **arguments** All arguments defined by overriding one or more of *Formula.Variables*, *Formula.Formulas*, *Formula.Parameters*, *Formula.Lambdas*, and *Formula.TimeDiscretization*
- **domain** The current domain in which the function is being evaluated
- Returns FFL form

## **class KappaEff**

Bases: mtnlion.models.isothermal.KappaEff

Effective conductivity of the electrolyte.

#### **form**(*arguments*, *domain*)

This method must be overloaded to define the form of the *Formula*.

#### **Parameters**

- **arguments** All arguments defined by overriding one or more of *Formula.Variables*, *Formula.Formulas*, *Formula.Parameters*, *Formula.Lambdas*, and *Formula.TimeDiscretization*
- **domain** The current domain in which the function is being evaluated
- Returns FFL form

## **class SigmaEff**

Bases: [mtnlion.formula.Formula](#page-55-0)

Effective conductivity (electrode-dependent parameter), represents a volume averaged conductivity of the solid matrix in a porous media in the vicinity of a given point.

## **form**(*arguments*, *domain*)

This method must be overloaded to define the form of the *Formula*.

- Parameters
	- **arguments** All arguments defined by overriding one or more of *Formula.Variables*, *Formula.Formulas*, *Formula.Parameters*, *Formula.Lambdas*, and *Formula.TimeDiscretization*
	- **domain** The current domain in which the function is being evaluated
- Returns FFL form

### **class Temperature**

Bases: [mtnlion.formula.Formula](#page-55-0)

Temperature of the cell.

## **form**(*arguments*, *domain*)

This method must be overloaded to define the form of the *Formula*.

Parameters

- **arguments** All arguments defined by overriding one or more of *Formula.Variables*, *Formula.Formulas*, *Formula.Parameters*, *Formula.Lambdas*, and *Formula.TimeDiscretization*
- **domain** The current domain in which the function is being evaluated

Returns FFL form

## <span id="page-40-0"></span>**mtnlion.newman package**

Provides Newmann cell model equations.

## **Submodules**

## <span id="page-41-1"></span>**mtnlion.newman.equations module**

Provides isothermal Newman cell model.

```
mtnlion.newman.equations.U_ocp(cse, csmax, uocp_str, **_)
     Evaluate the open-circuit potential equation.
```
mtnlion.newman.equations.**Uocp\_interp**(*Uocp\_neg\_interp*, *Uocp\_pos\_interp*, *cse*, *csmax*, *utili-*

*ties*) Create an interpolator expression for the open circuit potential.

mtnlion.newman.equations.**c\_e**(*jbar*, *ce*, *v*, *a\_s*, *De\_eff*, *t\_plus*, *L*, *eps\_e*, *\*\*\_*) Concentration of lithium in the electrolyte.

mtnlion.newman.equations.**c\_s**(*cs*, *v*, *Rs*, *Ds\_ref*, *\*\*\_*) Concentration of lithium in the solid.

- mtnlion.newman.equations.**euler**(*y*, *y\_1*, *dt*) Create FFL expression for euler explicit/implicit time stepping.
- mtnlion.newman.equations.**j**(*ce*, *cse*, *phie*, *phis*, *Uocp*, *csmax*, *ce0*, *alpha*, *k\_norm\_ref*, *F*, *R*, *Tref*, *degree=1*, *\*\*\_*) Flux through the boundary of the solid.

mtnlion.newman.equations.**phi\_e**(*jbar*, *ce*, *phie*, *v*, *kappa\_eff*, *kappa\_Deff*, *L*, *a\_s*, *F*, *\*\*\_*)

- Charge conservation in the electrolyte.
- mtnlion.newman.equations.**phi\_s**(*jbar*, *phis*, *v*, *a\_s*, *F*, *sigma\_eff*, *L*, *\*\*\_*) Charge conservation in the solid.

## <span id="page-41-2"></span>**mtnlion.structures package**

## **Submodules**

## <span id="page-41-3"></span>**mtnlion.structures.mountain module**

Data structure for handling mathematical operations on dictionaries.

```
class mtnlion.structures.mountain.Mountain
    Bases: dict
```
A dictionary wrapper that allows math to be performed between like objects, or basic types. Also allows slicing into every value of the dictionary.

## <span id="page-41-4"></span>**mtnlion.tools package**

## **Submodules**

## <span id="page-41-5"></span>**mtnlion.tools.cache module**

File caching tools.

```
mtnlion.tools.cache.persist_to_npy_file(file_name: str, do_cache:
                                           Callable[[numpy.ndarray, Any], bool] = <function
                                           <lambda>>) → Callable
```
Decorator to cache numpy arrays to a file.

**Parameters** 

- **file\_name** name of the cached file
- **do\_cache** function to determine if caching should be performed

## <span id="page-42-0"></span>**mtnlion.tools.comsol module**

COMSOL Data Handling.

This module is designed to load 1D solution data from a Gu & Wang reference model from COMSOL as CSV files. The idea is that CSV files take a long time to load, so it is more efficient to convert the data to a binary (npz) format before processing.

COMSOL now saves it's data as a 2D matrix, however it still only uses repeated x values when the boundary solves for different values on either side. In order to normalize the repeated bounds, all bounds are check to ensure they've got repeated x values, such that the y values are duplicated.

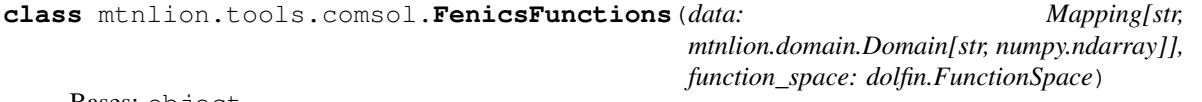

Bases: object

Handle the assignment of raw COMSOL data to FEniCS functions.

## **update**(*time*)

Update the FEniCS function values for the current time. Interpolates the data as required.

Parameters **time** – Time at which to assign the function

mtnlion.tools.comsol.**adimensionalize\_comsol\_data**(*comsol\_data:*

*mtnlion.deprecated\_domain.ReferenceCell*, *mesh: numpy.ndarray*) → Mapping[str, Mapping[str, numpy.ndarray]]

Separate a one dimensional (in time) set of cell data into three [0-1] domains.

#### **Parameters**

- **comsol\_data** data to adimensionalize
- **mesh** destination mesh

```
mtnlion.tools.comsol.collect_parameters(params: Mapping[str, Mapping[str, float]]) → Tu-
                                                    ple[Mapping[str, Mapping[str, float]], Mapping[str,
                                                    float]]
```
Translate deprecated domains into current domain.

#### Parameters **params** – parameters

```
mtnlion.tools.comsol.comsol_preprocessor(comsol_data: mtnlion.deprecated_domain.ReferenceCell,
                                                 mesh: numpy.ndarray) → Dict[str, Dict[str,
```
scipy.interpolate.interpolate.interp1d]]

Pre-process COMSOL data to make it more useful in simulations.

**Parameters** 

• **comsol\_data** – Data to preprocess

• **mesh** – New solution mesh (adimensionalized)

mtnlion.tools.comsol.**fix\_boundaries**(*mesh: numpy.ndarray, data: numpy.ndarray, bound-*

*aries: Union[float, List[int], numpy.ndarray]*) →

numpy.ndarray

Adjust COMSOL's interpretation of two-sided boundaries.

When COMSOL outputs data from the reference model there are two solutions at every internal boundary, which causes COMSOL to have repeated domain values; one for the right and one for the left of the boundary. If there is only one internal boundary on the variable mesh at a given time, then a duplicate is added.

**Parameters** 

- **mesh** x data to use to correct the y data
- **data** in 2D, this would be the y data
- **boundaries** internal boundaries

Returns normalized boundaries to be consistent

mtnlion.tools.comsol.**format\_data**(*raw\_data: Mapping[str, numpy.ndarray], boundaries:*  $Unionfloat, \qquad List(int]]) \qquad \rightarrow \qquad \text{Optional}[\text{Mapping}[\text{str},])$ numpy.ndarray]]

Format COMSOL stacked 1D data into a 2D matrix.

Collect single-column 2D data from COMSOL CSV format and convert into 2D matrix for easy access, where the first dimension is time and the second is the solution in space. Each solution has it's own entry in a dictionary where the key is the name of the variable. The time step size (time integration) and mesh have their own keys.

#### **Parameters**

- **raw\_data** COMSOL formatted CSV files
- **boundaries** internal boundary locations

Returns convenient dictionary of non-stationary solutions

mtnlion.tools.comsol.**format\_name**(*name: str*) → str

Determine variable name from filename to be used in loader.collect\_files.

Parameters **name** – filename

Returns variable name

mtnlion.tools.comsol.**get\_standardized**(*cell: mtnlion.deprecated\_domain.ReferenceCell*) →

Optional[mtnlion.deprecated\_engine.Mountain]

Convert COMSOL solutions to something more easily fed into FEniCS (remove repeated coordinates at boundaries).

**Parameters cell** – reference cell to remove double boundary values from

Returns Simplified solution cell

mtnlion.tools.comsol.**interp\_time**(*time: numpy.ndarray, adim\_data: Mapping[str, Map* $ping[str, numpy,ndarray]]$   $\rightarrow$  Dict[str, Dict[str, scipy.interpolate.interpolate.interp1d]]

Return one dimensional interpolation functions corresponding to a dictionary of dictionaries.

#### **Parameters**

- **time** Times at which the data is sampled
- **adim** data Data to interpolate

mtnlion.tools.comsol.**load**(*filename: str*) → mtnlion.deprecated\_engine.Mountain Load COMSOL reference cell from formatted npz file.

Parameters **filename** – name of the npz file

Returns ReferenceCell

```
mtnlion.tools.comsol.remove_dup_boundary(data: mtnlion.deprecated_domain.ReferenceCell,
```
*item:*  $numpy$ *ndarray* $)  $\rightarrow$  Op-$ 

tional[numpy.ndarray] Remove points at boundaries where two values exist at the same coordinate, favor electrodes over separator.

**Parameters** 

- **data** data in which to reference the mesh and separator indices from
- **item** item to apply change to

Returns Array of points with interior boundaries removed

## <span id="page-44-0"></span>**mtnlion.tools.helpers module**

Assorted useful helper functions

**class** mtnlion.tools.helpers.**Timer** Bases: object

Convenient class for measuring time with *with* operators.

mtnlion.tools.helpers.**build\_expression\_class**(*class\_name: str*, *eval\_expr: str*, *\*\*kwargs*) Create a FEniCS C++ expression from a template

#### **Parameters**

- **class\_name** Name of the expression
- **eval\_expr** Expression to evaluate
- **kwargs** Required arguments

```
mtnlion.tools.helpers.create_solution_matrices(num_rows: int, num_cols: int,
                                                       num\_solutions: int) \rightarrow Tu-ple[numpy.ndarray, ...]
```
Create numpy arrays for storing data.

#### **Parameters**

- **num\_rows** –
- **num\_cols** –
- **num\_solutions** –

## Returns

mtnlion.tools.helpers.**gather\_expressions**() → Mapping[str, str] Collect C++ based expressions :return: Dictionary of C++ strings

mtnlion.tools.helpers.**get\_1d**(*func: dolfin.Function*) → numpy.ndarray Fetch the one-dimensional solution from a FEniCS function

- **func** FEniCS function
- **V** Function space

```
mtnlion.tools.helpers.norm_rmse(estimated: numpy.ndarray, true: numpy.ndarray)
     Calculate the normalized RMSE
```
## **Parameters**

- **estimated** Estimated quantity
- **true** True quantity

mtnlion.tools.helpers.**overlay\_plt**(*xdata: numpy.ndarray*, *sample\_time: numpy.ndarray*, *title: str*, *\*ydata*, *figsize: Tuple[int*, *int] = (15*, *9)*, *linestyles: Tu-*

 $ple[str, str] = ('-'', '-'')$ Plot solution data at multiple time slices against a comparison data set.

## **Parameters**

- **xdata** Common x axis
- **sample\_time** Sample times
- **title** Title of the plot
- **ydata** One or more sets of data in both space and time
- **figsize** Size of the figure
- **linestyles** style of the lines

mtnlion.tools.helpers.**save\_fig**(*fig: matplotlib.figure.Figure*, *local\_module\_path: str*, *name: str*) Save a figure to the given path using the given name

## **Parameters**

- **fig** figure to save
- **local\_module\_path** path at which to save
- **name** name of the file

mtnlion.tools.helpers.**set\_domain\_data**(*anode=None*, *cathode=None*, *separator=None*) Convenience function for unpacking data into a dictionary

## **Parameters**

- **anode** –
- **cathode** –
- **separator** –

## <span id="page-45-1"></span>**mtnlion.tools.ldp module**

Required modules.

<span id="page-45-0"></span>**class** mtnlion.tools.ldp.**Spreadsheet**(*assumption=None*)

Bases: object

Hold spreadsheet data.

**cell**(*xpos*, *ypos*)

Retrieve cell information.

## Parameters

- **xpos** (integer) cell row
- **ypos** (integer) cell column

Returns cell values and info

Return type xlrd.sheet.Cell

**set\_ctypes**(*ctype*)

Set spreadsheet cell types. I.e. NUMBER, TEXT, etc.

Parameters **ctype** – cell types to set

**set\_data**(*data\_in*)

Set spreadsheet data using cell generators.

**set\_values**(*values*)

Set spreadsheet cell values.

Parameters values (container, e.g. list) – values to set

## **size**()

Retrieve the dimensions of the spreadsheet.

Returns spreadsheed dimensions

## Return type tuple

mtnlion.tools.ldp.**load**(*file*, *mmap\_mode=None*, *allow\_pickle=True*, *fix\_imports=True*, *encoding='ASCII'*)

Load numpy .npy and .npz files to an array or map of arrays respectively using np.load.

mtnlion.tools.ldp.**load\_mat**(*filename*, *variable*)

Read the variable from filename.

## Example

sheet = read\_mat("parameter.mat", "cse")

## **Parameters**

- **filename** (string) name of the .mat file to read
- **variable** (string) variable to load

Returns variable data

## Return type array

mtnlion.tools.ldp.**load\_params**(*sheet*, *rows=None*, *ncols=None*, *pcols=None*, *cols=None*,

*nrows=None*, *prows=None*) Read designated parameters from the sheet.

#### Example

sheet=read\_excel('parameter\_list.xlsx', 0, 'index') params["pos"] = load\_params(sheet, range(55, 75), ncols=2, pcols=3)

#### **Parameters**

- **sheet** ([ldp.Spreadsheet](#page-45-0)) spreadsheet data
- **rows** (range) same as nrows=prows
- **cols** (range) same as ncols=pcols
- **nrows** (int) cell rows to read for parameter names
- **ncols**  $(int)$  cell columns to read for parameter names
- **prows** (int) cell rows to read for parameter data
- **pcols** (int) cell columns to read for parameter data

Returns mapping of parameter names to values

## Return type dict

mtnlion.tools.ldp.**load\_section**(*sheet*, *row\_range=None*, *col\_range=None*) Read a 'chunk' of data from a spreadsheet.

Given a selection of rows and columns, this function will return the intersection of the two ranges. Note that the minimum value for each range is 1.

## Example

spreadsheet = read\_excel('parameters.xlsx', 'Parameters') cell\_data = load\_section(spreadsheet, [1, 3, 5], range(7, 42))

## Parameters

- **sheet** (xlrd.sheet) spreadsheet data
- **row\_range** (list of integers or integer) selected rows
- **col\_range** (list of integers or integer) selected columns

## Returns section of sheet data

Return type array if assume=NUMBER else list

```
mtnlion.tools.ldp.loadtxt(*args, **kwargs)
     Load ascii files into a numpy ndarray using numpy.loadtxt.
```

```
mtnlion.tools.ldp.read_csv(filename, start=1, stop=None, assume=1)
     Read a csv file into a Spreadsheet.
```
#### Example

sheet = read\_csv('parameters.csv', start=9, assume=NUMBER)

## **Parameters**

- **filename** (string) name of the file to read
- **start** (integer) row to start reading
- **stop** (integer) row to stop reading
- **assume** (integer) type of data to assume

Returns spreadsheet data

### Return type [Spreadsheet](#page-45-0)

```
mtnlion.tools.ldp.read_excel(filename, sheet=None)
```
Read sheet data or sheet names from an Excel workbook into a [Spreadsheet](#page-45-0).

#### Example

sheet\_names = read\_excel('parameter.xlsx') # returns a list of sheet names

## Example

spreadsheet = read\_excel('parameter.xlsx',  $0$ ) # read the first sheet

## Example

spreadsheet = read\_excel(parameter.xls', 'sheet\_2') # load 'sheet\_2'

- **filename** (string) name of the excel woorkbook to import
- **sheet** (string or integer or None) spreadsheet name or index to import

Returns sheet names if sheet is None, otherwise sheet data

**Return type** list of strings if sheet is None, otherwise [Spreadsheet](#page-45-0)

## <span id="page-48-0"></span>**mtnlion.tools.loader module**

This module provides utilities for loading and saving data in various file formats.

```
mtnlion.tools.loader.collect_files(file_list: List[str], format_key: Callable = <func-
                                           tion format_name>, loader: Callable = <function
                                           load_numpy_file>, **kwargs) → Dict[str, numpy.ndarray]
```
Collect files using the provided loader.

Collect files given as a list of filenames using the function loader to load the file and the function format\_key to format the variable name. :param file\_list: list of filenames :param format\_key: function to format variable names :param loader: function to load files :param kwargs: extra arguments to the loader :return: data dictionary

mtnlion.tools.loader.**format\_name**(*name: str*) → str Do nothing for formatting names and log the event.

Parameters **name** – filename

Returns variable name

```
mtnlion.tools.loader.load_csv_file(filename: str, comments: str = '%', delimiter: str = ', ',
                                               d_type: type = <class 'numpy.float64'>, **kwargs) \rightarrownumpy.ndarray
```
Load data from a csv file. See numpy.load for additional argument options.

### **Parameters**

- **filename** name of the csv file
- **comments** lines starting with a comment will be ignored
- **delimiter** delimiting character(s)
- **d\_type** data type
- **kwargs** additional numpy.loadtxt arguments

## Returns file data

mtnlion.tools.loader.**load\_numpy\_file**(*filename: str*, *\*\*kwargs*) → Dict[str, numpy.ndarray] Load data from an npz file. See numpy.load for additional argument options.

#### **Parameters**

- **filename** name of the npz file
- **kwargs** additional numpy.load arguments

Returns data dictionary

mtnlion.tools.loader.**save\_npz\_file**(*filename: str, data\_dict: Dict[str, numpy.ndarray],*

*\*\*kwargs*) → None

Save data to an npz file. See numpy.savez for additional argument options.

- **data dict** data to be saved to an npz file
- **filename** name of the npz file
- **kwargs** additional numpy.savez arguments

## **6.1.2 Submodules**

## <span id="page-49-1"></span>**mtnlion.cell module**

## Cell domain descriptions

**class** mtnlion.cell.**DomainData**

Bases: tuple

Data required to minimally describe the problem domain.

**boundary\_measure**

Alias for field number 2

**domain\_measure** Alias for field number 1

## **mesh**

Alias for field number 0

<span id="page-49-0"></span>**class** mtnlion.cell.**DomainInterface**(*mesh\_grid: numpy.ndarray*)

Bases: abc.ABC

Minimal interface for describing problem domains.

#### **class BoundaryMap**(*primary\_domain*, *marker*)

Bases: tuple

**marker** Alias for field number 1

**primary\_domain**

Alias for field number 0

**add\_domain\_measure**(*domain: str*, *measure: ufl.measure.Measure*, *multiple: int = 1*) → None Set the domain measure and its multiplicity for a given domain.

## Parameters

- **domain** The domain to assign
- **measure** The measure to apply to the domain
- **multiple** The multiplicity to apply to the domain measure

## Returns None

**boundary\_of**(*boundary\_domain: str, primary\_domains: Iterable[str], measures: Iterable[ufl.measure.Measure], multiples: Iterable[int]*) → None

Create a boundary domain that is the boundary of one or more primary domains and assign a boundary measure with its corresponding multiplicity.

## Parameters

- **boundary\_domain** name of the boundary domain
- **primary\_domains** names of the domains this domain is a boundary of
- **measures** assign a boundary measure to the boundary domain
- **multiples** assign a multiplicity to the boundary measure

## Returns None

**create\_element**(*element\_type: str*, *degree: int*) → dolfin.FiniteElement Create a FEniCS finite element. See documentation for *fem.FiniteElement*. Parameters

- **element\_type** Type of the finite element.
- **degree** Degree of the element

Returns *fem.FiniteElement*

**create\_function\_space**(*element: dolfin.FiniteElement*) Create a FEniCS function space given an element. See documentation for *fem.FunctionSpace*.

Parameters **element** – Element to use to create a function space

Returns *fem.FunctionSpace*

**is\_boundary** (*domain: str*)  $\rightarrow$  bool

Deduce if a given domain is a boundary domain by whether or not is has parent domains defined.

Parameters **domain** – name of the domain to check

Returns true if domain is a boundary

## **class** mtnlion.cell.**MeasureMap**

Bases: tuple

A mapping between measures, multiplicities, and primary (parent) domains

**measure**

Alias for field number 0

**multiple**

Alias for field number 1

**primary\_domain**

Alias for field number 2

**class** mtnlion.cell.**P2D**(*mesh\_grid: numpy.ndarray*) Bases: [mtnlion.cell.DomainInterface](#page-49-0)

Definition for a pseudo two-dimensional domain.

## <span id="page-50-0"></span>**mtnlion.cli module**

Console script for mtnlion.

## <span id="page-50-1"></span>**mtnlion.deprecated\_domain module**

Domain creation/manipulation.

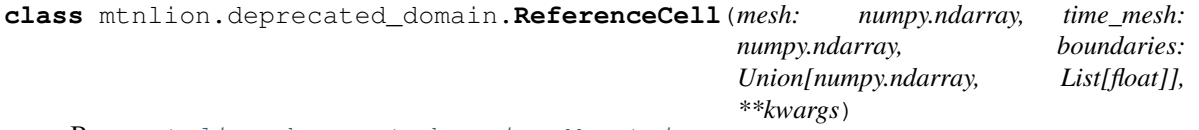

Bases: [mtnlion.deprecated\\_engine.Mountain](#page-51-0)

Reference lithium-ion cell geometry, where the dimensions are normalized.

The x dimension is defined such that the negative electrode exists between [0, 1], the separator exists between [1, 2], and the positive electrode exists between [2, 3]. For convenience the subdomains are added onto engine.Mountain.

**get\_solution\_in**(*subspace: str*) → Union[None, mtnlion.deprecated\_engine.Mountain] Return the solution for only the given subspace.

Returns reduced solution set to only contain the given space

mtnlion.deprecated\_domain.**subdomain**(*comparison: numpy.ndarray*) → slice Find the indices of the requested subdomain, correcting for internal boundaries.

I.e. if the mesh is defined by numpy.arange(0, 3, 0.1) and you wish to find the subdomain  $0 \le x$  $\leq$  1 then you would call:

subdomain(mesh,  $x < 1$ )

Subdomain returns  $x \leq 1$ , the reason for the exclusive less-than is to work around having repeated internal domain problems. I.e. if  $x \leq 1$  had been used on a mesh with repeated boundaries at 1, then the subdomain would exist over both boundaries at 1.

Parameters **comparison** – list of boolean values

Returns indices of subdomain

mtnlion.deprecated\_domain.**subdomains**(*mesh: numpy.ndarray, regions: List[Tuple[float,*

*float]]*)

Find indices of given subdomains.

For example separating a domain from  $[0, 3]$  into  $[0, 1]$ ,  $[1, 2]$ , and  $[2, 3]$  would be:

subdomains(np.arange(0, 3, 0.1), [(0, 1), (1, 2), (2, 3)])

#### **Parameters**

- **mesh** one-dimensional list of domain values
- **regions** two dimensional list containing multiple ranges for subdomains

Returns tuple of each subdomain indices

## <span id="page-51-1"></span>**mtnlion.deprecated\_engine module**

Equation solver.

<span id="page-51-0"></span>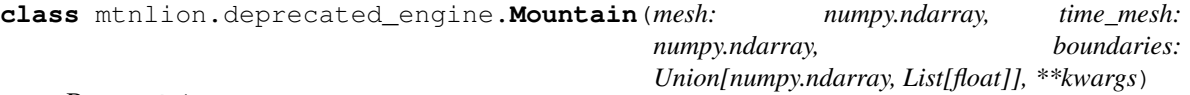

Bases: object

Container for holding n-variable n-dimensional data in space and time.

**filter** (*index: List, func: Callable =*  $\leq$  *function Mountain.*  $\leq$  *lambda>>*)  $\rightarrow$  Dict[str, numpy.ndarray] Filter through dictionary to collect sections of the contained ndarrays.

Parameters

- **index** subset of arrays to collect
- **func** function to call on every variable in data

Returns dictionary of reduced arrays

**filter\_space**(*index:* List, *func:* Callable =  $\leq$ *function Mountain.* $\leq$ lambda>>)  $\rightarrow$ mtnlion.deprecated\_engine.Mountain Filter the Mountain for a subset of space indices.

For example:: solution.filter\_time([slice(0,5), 4]) # for 2D space solution.filter\_time([0, 3, 5]) solution.filter\_time(slice(step=-1))

will return the solutions from in space where  $x=[0, 5]$  and  $y=5$ , and  $x=[0, 3, 5]$ , even reverse the first dimension respectively. :param index: indices or slices of space to retrieve :param func: function to call on every variable in data :return: space filtered Mountain

**filter\_time**(*index: List*, *func: Callable = <function Mountain.<lambda>>*) → mtnlion.deprecated\_engine.Mountain Filter the Mountain for a subset of time indices.

For example:: solution.filter\_time(slice(0,5)) solution.filter\_time( $[0, 3, 5]$ ) solution.filter time(slice(step=-1)) solution.filter time(numpy.where(solution.time mesh == time) # time could be [1, 2, 3] seconds

will return the solutions from time index [0, 4], [0, 3, 5], reverse time, and fetch specific times respectively. :param index: indices or slices of time to retrieve :param func: function to call on every variable in data :return: time filtered Mountain

**classmethod from\_dict**(*data: Dict[str, numpy.ndarray]*) → mtnlion.deprecated\_engine.Mountain Convert dictionary to SolutionData.

Parameters **data** – dictionary of formatted data

Returns consolidated simulation data

 $to\_dict$ ()  $\rightarrow$  Dict[str, numpy.ndarray] Retrieve dictionary of Mountain to serialize.

Returns data dictionary

mtnlion.deprecated\_engine.**fetch\_params**(*filename: str*) → Union[Dict[str, Dict[str, float]], None, munch.DefaultMunch]

TODO: read template from config file.

mtnlion.deprecated\_engine.**find\_ind**(*data: numpy.ndarray, value: Union[List[int], List[float]]*)  $\rightarrow$  numpy.ndarray

Find the indices of the values given in the data.

## **Parameters**

- **data** data to find indices in
- **value** values to find indices with

#### Returns indices of value in data

mtnlion.deprecated\_engine.**find\_ind\_near**(*data: numpy.ndarray, value: Union[List[int],*

 $List[float]]$ )  $\rightarrow$  numpy.ndarray

Find the indices of the closest values given in the data.

#### **Parameters**

- **data** data to find indices in
- **value** values to find indices with

Returns indices of value in data

mtnlion.deprecated\_engine.**rmse**(*estimated: numpy.ndarray*, *true: numpy.ndarray*) → Optional[numpy.ndarray]

Calculate the root-mean-squared error between two arrays.

- **estimated** estimated solution
- **true** 'true' solution

Returns root-mean-squared error

## <span id="page-53-1"></span>**mtnlion.domain module**

Tools for defining data on multiple domains.

```
class mtnlion.domain.Domain(*args, **kwargs)
```
Bases: [mtnlion.structures.mountain.Mountain](#page-41-0), typing.Mapping

Implementation of Mountain that verifies that the domains fall within VALID\_DOMAINS.

## **domains**

Return the domains contained in the object.

Returns tuple of domains

**update** ( $|E|$ , \*\*F)  $\rightarrow$  None. Update D from dict/iterable E and F.

If E is present and has a .keys() method, then does: for k in E:  $D[k] = E[k]$  If E is present and lacks a .keys() method, then does: for k, v in E:  $D[k] = v$  In either case, this is followed by: for k in F:  $D[k] = F[k]$ 

**class** mtnlion.domain.**DomainFunction**(*func: Callable, domain\_names: Union[List[str], Tuple[str]], pass\_domain: Optional[bool] = False*)

Bases: object

Decorate a given function to run in each of the domains given. The function arguments will be parsed to determine if they are domain aware, and the correct domain will be selected. Otherwise, non domain aware values are passed to the function call exactly the same in every domain.

mtnlion.domain.**eval\_domain**(*\*domain\_names*, *pass\_domain: Optional[bool] = False*) → Callable Easy wrapper to decorate a function to run on given domains.

#### Parameters

- **domain\_names** Domains to run on
- **pass\_domain** Add the "domain" argument to the evaluation

## <span id="page-53-2"></span>**mtnlion.element module**

Element mapping utilities

<span id="page-53-0"></span>**class** mtnlion.element.**Element**

```
Bases: object
```
Abstract base class to define the interface for "elements"

## **elements**

A list of elements defining the solution vector.

:raises NotImplementedError if not implemented.

#### **mapping**

A dictionary defining the mapping between trial functions and elements. Elements are stored as a list in self.elements.

:raises NotImplementedError if not implemented.

```
class mtnlion.element.ElementSpace(equation_spec: Mapping[str, mtnlion.domain.Domain[str,
                                           List[Any]]])
```
Bases: [mtnlion.element.Element](#page-53-0)

ElementSpace is used to define the mapping between functions and their domains to a list of elements that FEniCS can recognize.

## **elements**

A list of elements defining the solution vector.

:raises NotImplementedError if not implemented.

#### **mapping**

A dictionary defining the mapping between trial functions and elements. Elements are stored as a list in self.elements.

:raises NotImplementedError if not implemented.

```
shift (offset: int) \rightarrow None
```
Shift the indices of the map by an offset. Usually used to merge element spaces.

## Parameters **offset** – Amount to offset the map

**class** mtnlion.element.**MixedElementSpace**(*\*spaces*)

Bases: [mtnlion.element.Element](#page-53-0)

Handles the combination of multiple element spaces into one vector.

## **elements**

A list of elements defining the solution vector.

:raises NotImplementedError if not implemented.

## **mapping**

A dictionary defining the mapping between trial functions and elements. Elements are stored as a list in self.elements.

:raises NotImplementedError if not implemented.

## <span id="page-54-0"></span>**mtnlion.formula module**

The *Formula* class is the basis for defining models. The formulas define the name, applicable domains, and arguments required to be able to fully assemble the formula for FFL.

```
exception mtnlion.formula.ArgumentError
    Bases: Exception
```
Raised when an argument doesn't match the class specified

```
class mtnlion.formula.Arguments(variables: Iterable[mtnlion.variable.Variable] = (), param-
                                          eters: Iterable = (), lambdas: Iterable[Callable] = (),
                                          time_discretization: Iterable = ())
```
Bases: object

This class is designed to serve as a data class to pass variables, parameters, formulas, lambda functions, and time discretization schemes to any formula. This class also handles the assignment of named tuples from generic tuples and performs basic error checking.

**assign\_argument\_classes**(*variables: Type[NamedTuple], parameters: Type[NamedTuple], lambdas: Type[NamedTuple], time\_discretization:*  $Type[Name dTuple] \rightarrow None$ Assign the classes that the Iterable's should be converted to.

- **variables** Named tuple for variables
- **parameters** Named tuple for parameters
- **lambdas** Named tuple for lambdas
- **time\_discretization** Named tuple for time\_discretizations

## Returns None

**convert**() → None

Convert the internal properties to the classes defined in \_classes. :return: None

**pop\_parameters**(*parameters: Iterable[str]*) → NamedTuple

Return a tuple containing the values of the requested arguments. The requested arguments are then removed from the object.

Parameters **parameters** – List of arguments to pop

Returns Tuple

**pop time derivatives** (*time derivatives: Iterable[str]*)  $\rightarrow$  NamedTuple

Return a tuple containing the values of the requested arguments. The requested arguments are then removed from the object.

Parameters **time\_derivatives** – List of arguments to pop

Returns Tuple

**pop\_variables**(*variables: Iterable[str]*) → NamedTuple

Return a tuple containing the values of the requested arguments. The requested arguments are then removed from the object.

Parameters **variables** – List of arguments to pop

Returns Tuple

**class** mtnlion.formula.**FormMap**(*formula: mtnlion.formula.Formula*, *measure\_map: mtnlion.cell.MeasureMap*, *eval\_domain: str*, *formulation: Optional[mtnlion.domain.Domain[str*, *List]] = None*, *name: Optional[str] = None*)

Bases: object

A mapping between formula specifications (unformulated), the formulated FFL representation, the domain/boundary measure map, and evaluation domain.

## **domains**

Domains that the formula is defined in

**name**

Name of the formula

## **primary\_domain**

Return the value of the measure's primary (parent) domain. This is usually set if the current measure is a boundary.

Returns Primary domain

## **variables**

List of test functions in the formula

<span id="page-55-0"></span>**class** mtnlion.formula.**Formula**(*name: Optional[str] = None*, *domains: Iterable[str] = ()*) Bases: abc.ABC

*Formula* defines the name, domains of evaluation, and relevant dependencies in order to define the FFL formulation.

The method *Formula.form* must be overridden to return the fully specified form given the arguments. The arguments are defined by overriding one or more of *Formula.Variables*, *Formula.Formulas*, *Formula.Parameters*, *Formula.Lambdas*, and *Formula.TimeDiscretization*.

*Formula.Variables*: Must contain the names of variables defined in a given model *Formula.Formulas*: Must contain the names of *Formulas* defined in a given model *Formula.Parameters*: Contains the names of parameters that will be provided later *Formula.Lambdas*: Contains the names of lambda functions that will be provided later *Formula.TimeDiscretization*: Contains the names of time derivatives that will be defined later. This can be either a time stepping scheme for Rothes, or a member of the solution vector for MOL.

**append\_arguments**(*type\_: Type[NamedTuple], arguments: Iterable*) → Type[NamedTuple] Append argument names to the given type definition.

#### Parameters

- **type** Existing type
- **arguments** New arguments to add

## Returns NamedTuple

**form**(*arguments: mtnlion.formula.Arguments*, *domain: str*) → ufl.core.expr.Expr This method must be overloaded to define the form of the *Formula*.

#### **Parameters**

- **arguments** All arguments defined by overriding one or more of *Formula.Variables*, *Formula.Formulas*, *Formula.Parameters*, *Formula.Lambdas*, and *Formula.TimeDiscretization*
- **domain** The current domain in which the function is being evaluated

## Returns FFL form

**formulate** (*arguments: mtnlion.formula.Arguments, domain: str*)  $\rightarrow$  ufl.core.expr.Expr

## Validate arguments and perform type conversions necessary for evaluating *Formula.form*.

## Parameters

- **arguments** Arguments required to evaluate
- **domain** Domain in which the form is evaluated

Returns FFL form

#### **parameters**

Return a tuple of argument names.

Returns Names of the required parameters

#### **time\_discretizations**

Return a tuple of argument names.

Returns Names of the required time\_discretizations

**static typedef**(*name: str*, *parameter\_string: Iterable*) → Type[NamedTuple]

Creates a *namedtuple* class with a given name and parameter string.

## Parameters

- **name** Name of the new class
- **parameter\_string** string of parameter names for each tuple element. Comma or space delimited.

Returns *namedtuple*

**variables**

Return a tuple of argument names.

Returns Names of the required variables

## <span id="page-57-0"></span>**mtnlion.model module**

Provides a class interface for defining FEM models.

```
class mtnlion.model.Model(minimum_rothes_order: int = 1)
    Bases: object
```
Abstract class for defining FEM models.

**add\_formula**(*\*forms*) → mtnlion.model.Model Add a formulae to the model :param forms: formulas to add

**check**()  $\rightarrow$  None

Perform high-level sanity checks to ensure the model is correctly defined.

Returns None

## **domains**

Retrieve a list of domains used in this model.

Returns Tuple of sorted domain strings

```
exclude_formulas(formula_names: Iterable[str] = (), formula_types: Iterable[Type] = ())
     Exclude a formula definition from assembly.
```
This function will remove any object instances from the assembly list that match the given name or class definition.

#### Parameters

- **formula\_names** Name of the formula(s) to remove
- **formula\_types** Class of the formula(s) to remove

Returns None

**formula\_by\_name**(*name: str*) → mtnlion.formula.Formula Retrieve a *Formula* object by name from the list of formulas.

Parameters **name** – name of the formula

Returns formula object

**rename\_parameter** (*old: str, new: str*)  $\rightarrow$  None Rename a given parameter defined in the model to a new name.

#### Parameters

- **old** Parameter to rename
- **new** New name

Returns None

**rename\_variable**( $old: str, new: str$ )  $\rightarrow$  None

Rename a given variable defined in the model to a new name.

#### Parameters

• **old** – Parameter to rename

• **new** – New name

Returns None

**replace\_formulas**(*\*formulas*) → mtnlion.model.Model Replace an existing formula with a new formula. The formulas are replaced by name.

Parameters **formulas** – New formula

Returns None

**variable\_by\_name**(*name: str*) → mtnlion.variable.Variable Retrieve a *Variable* object by name from the list of variables.

Parameters **name** – name of the variable

Returns variable object

## <span id="page-58-1"></span>**mtnlion.mtnlion module**

Main module.

#### <span id="page-58-2"></span>**mtnlion.problem\_space module**

Tools for assigning a problem space to a given model.

```
class mtnlion.problem_space.ElementAssigner(model: mtnlion.model.Model)
    Bases: object
```
Provides a set of tools to generate and assign elements to variables in a given model.

**assign\_elements**(*element: dolfin.FiniteElement*, *domains: Iterable = ()*, *names: Iterable = ()*) → mtnlion.problem\_space.ElementAssigner

Assign a given element to given domains or variable names.

## Parameters

- **element** FEniCS element to assign
- **domains** An iterable of domain names to assign
- **names** An iterable of variable names to assign

Returns *ElementAssigner*

**check\_assigned\_elements**() → None

Check to make sure all variables have assigned elements.

## Returns None

**generate\_elements**() → mtnlion.element.ElementSpace

Create the element space defined by the model and assigned elements.

Returns *ElementSpace*

**static update\_element\_map**(*variable: mtnlion.variable.Variable, element:*

*dolfin.FiniteElement, domains: Iterable[str]*) → None

Update the element map for a given variable to use the given element on the specified domains.

- **variable** *Variable* to update
- **element** Element to assign

• **domains** – Domains of the variable to assign

Returns None

**class** mtnlion.problem\_space.**FunctionManager**(*mesh: dolfin.mesh*, *element\_space: mtnlion.element.ElementSpace*)

Bases: object

Manages the mesh, function space, trial function vector, and test function vector.

**assign**(*to\_fenics: dolfin.Function, from\_domain: Mapping[Any, mtnlion.domain.Domain]*) → None Assign a mixed element function from a Domain based variable.

Parameters

- **to\_fenics** Function to assign
- **from\_domain** Domain variable to assign from
- **function** ()  $\rightarrow$  dolfin. Function

Create a FEniCS function defined in the mixed element function space

**get\_subspace**(*variable\_name: str*, *domain: str*) → List[dolfin.FunctionSpace] Retrieve the subspace definition for a given variable, domain, and optionally index if the variable is an approximation.

#### Parameters

- **variable\_name** name of the variable
- **domain** domain to retrieve

Returns Function Space

**initialize\_from\_constant**(*variable\_name: str, constants: Iterable[dolfin.Constant], domain: str, time\_index: int = 0*)  $\rightarrow$  None

Initialize a variable from a constant value.

**Parameters** 

- **variable\_name** Name of the variable
- **constants** List of constants, lenght should be 0 if the function is not an approximation
- **domain** Domain to apply the constant to
- **time\_index** Time index to apply the constant to

Returns None

**initialize\_from\_expression**(*variable\_name: str, expressions: Iterable[dolfin.Constant], domain: str, time\_index: int* =  $0$ )  $\rightarrow$  None

Initialize a variable from an expression.

#### Parameters

- **variable\_name** Name of the variable
- **expressions** List of constants, lenght should be 0 if the function is not an approximation
- **domain** Domain to apply the constant to
- **time\_index** Time index to apply the constant to

## Returns None

**split**(*function: dolfin.Function*) → Mapping[Any, mtnlion.domain.Domain] Split a FEniCS function into a domain structure.

#### Parameters **function** – FEniCS function

**class** mtnlion.problem\_space.**ProblemSpace**(*model: mtnlion.model.Model*, *domain*,

*time\_discretization*) Bases: [mtnlion.problem\\_space.ElementAssigner](#page-58-0)

Defines the relationship between the model, domain, and temporal discretization schemes.

## **generate\_variables**() → mtnlion.problem\_space.ProblemSpace

Given the element mapping defined by the variables in the model, generate the element space for the model and use that element space to form the test and trial function vectors. The vectors are then split into individual functions and assigned to variables.

Returns *ProblemSpace*

**class** mtnlion.problem\_space.**ProblemSpaceAssembler**(*problem\_space:*

*mtnlion.problem\_space.ProblemSpace*, *parameters*, *lambdas=()*)

Bases: object

Handles the assembly of the FFL form from the definition of the model as it relates to the problem space.

**form\_dependents**(*form\_name: str*) → Iterator

Search the list of forms to see if form\_name occurs in any formula parameters.

Parameters **form\_name** – Name of the form

Returns filter object

**formulate**() → dolfin.Form

Formulate the model equations on the problem space.

**static iter\_forms**(*mapping: Mapping*) → Generator Generator to iterate through a mapping of mappings.

Parameters **mapping** – Top level mapping

Returns generator

#### **primary\_forms**

Fetch the formulas that are not dependent on other forms.

Returns Mapping of formulas

#### **secondary\_forms**

Fetch the formulas that are dependent on other forms.

Returns Mapping of formulas

**class** mtnlion.problem\_space.**UndefinedFormula**(*formula: str*, *domain: str*) Bases: object

This class is a placeholder for formulas that do not exist (yet).

## <span id="page-60-0"></span>**mtnlion.report module**

Tools for better reporting of the solution

**class** mtnlion.report.**Report**(*solution*, *sample\_times*, *split=False*, *comsol\_data=None*) Bases: object

Simplify the reporting of the gathered solutions.

**plot**(*local\_path: Optional[str] = None*, *save: Optional[str] = None*) Plot the stored solutions.

Parameters

- **local\_path** Path of the calling module
- **save** true to save the plot to disk

```
report_rmse()
```
Report the normalized RMSE

## <span id="page-61-1"></span>**mtnlion.rothes module**

Rothe's method based time-stepping schemes.

```
class mtnlion.rothes.Euler(dt)
    Bases: mtnlion.rothes.Rothes
```
First order time-stepping method.

```
class mtnlion.rothes.Rothes(order: int, dt: float)
     Bases: object
```
Base class for defining Rothe's based time-stepping schemes.

## <span id="page-61-2"></span>**mtnlion.solution module**

Tools for access and storage of simulation solutions.

```
class mtnlion.solution.Solution(problem_space: mtnlion.problem_space.ProblemSpaceAssembler,
                                         save_list: List[str], dae_space: dolfin.FunctionSpace)
```
Bases: object

This class provides an interface for converting FEniCS functions into numpy-based solutions

**get\_1d**(*function: dolfin.Function*, *all\_funcs=False*) → Dict[str, mtnlion.domain.Domain[str, numpy.ndarray]]

Retrieve the one dimensional values from the given mixed element space function.

## Parameters

- **function** –
- **all\_funcs** –

#### Returns

**static interp\_time**(*time: numpy.ndarray, domain: Mapping[str, mtnlion.domain.Domain[str, numpy.ndarray]]*)

Create an interpolation function for each of the solutions in storage :param time: The times at which to :param domain: Data to interpolate :return: Interpolation functions for the solution

**project**(*function: Mapping[str, mtnlion.domain.Domain[str, ufl.core.expr.Expr]]*) Project an expression onto the DAE space

## Parameters **function** – Non mixed-element function

### **save\_solution**(*iteration: int*, *time: float*)

Save the state of the solution vector given the iteration and current time.

- **iteration** current simulation iteration
- **time** time at the same iteration

set solution time steps (*num\_time\_steps: int*)  $\rightarrow$  None Initialize the solution storage for the specified number of iterations

Parameters **num\_time\_steps** – number of iterations in the simulation

## <span id="page-62-0"></span>**mtnlion.variable module**

Variables are used to define the relationship between trial functions, in both time and approximations, to test functions and the mapping between both functions and their FEniCS subdomain mapping.

**exception** mtnlion.variable.**SingleDomainError**

Bases: Exception

This exception is raised when the number of domains should have been reduced to one for the operation.

```
class mtnlion.variable.UVMap
    Bases: tuple
```
Mapping between the trial functions  $(u)$ , test functions  $(v)$ , and the mapping of elements to the trial functions.

Trial functions are represented as a list of functions in time. Each element of the list is a dictionary of the applicable domains containing a list of related functions. Test functions are not effected by time stepping schemes, so there is no need to provide a list in time. Similarly, the element types are not allowed to change with each step in time.

## **element\_map**

Alias for field number 2

```
test_function
    Alias for field number 1
```

```
trial_function
```
Alias for field number 0

```
class mtnlion.variable.UVMapSingleDomain
```
Bases: tuple

Mapping between the trial functions  $(u)$ , test functions  $(v)$ , and the mapping of elements to the trial functions restricted to a single domain.

Trial functions are represented as a list of functions in time. Each element of the list is a list of related functions. Test functions are not effected by time stepping schemes, so there is no need to provide a list in time. Similarly, the element types are not allowed to change with each step in time.

```
element_map
```
Alias for field number 2

- **test\_function** Alias for field number 1
- **trial\_function**

Alias for field number 0

```
class mtnlion.variable.UndefinedDomain(domain: str)
```
Bases: object

Used to represent objects with an undefined domain.

```
class mtnlion.variable.Variable(name: str, domains: Iterable[str], num_functions: int = 1)
     Bases: object
```
This class allows the partial definition of trial functions and test functions allowing them to be defined and used before the relationships in time, function approximations, and element mappings are defined.

*Variable*'s are able to then define the relationships in formulations without worrying about the specifics of time discretization schemes or function approximations.

**get\_domain**(*domain: str*) → mtnlion.variable.Variable

Retrieve a *Variable* object defined only on the given domain using *UVMapSingleDomain*.

Parameters **domain** – Domain to restrict the variable to

Returns *Variable* defined on a single domain

## **is\_defined**

Indicates whether or not the variable has been defined by checking the uv map element map.

Returns true if the elements have been defined

**test** (*subfunction: int = 0, all\_funcs: bool = False*)  $\rightarrow$  Union[List[Optional[ufl.indexed]], ufl.indexed.Indexed, None] Retrieve the test function for this *Variable*.

If no constraints are applied, the entire test function will be returned.

#### Parameters

- **subfunction** Index of the desired subfunction
- **all\_funcs** return all subfunctions

## Returns Desired test function

**trial**(*history:* Optional[int] = None, *subfunction:* int = 0, all funcs: bool = *False*) → Union[ufl.indexed.Indexed, None, List[Union[ufl.indexed.Indexed, mtnlion.variable.UndefinedDomain]], List[List[Union[ufl.indexed.Indexed, mtnlion.variable.UndefinedDomain]]]] Retrieve the trial function for this *Variable*.

History and subfunction constraints may be applied simultaneously. If no constraints are applied, the entire trial function will be returned.

## Parameters

- **history** Index in time to retrieve the trial function, 0 represents the current time, one is the previous time step, etc.
- **subfunction** Index of the desired subfunction
- **all\_funcs** return all subfunctions

Returns Desired trial function

mtnlion.variable.**check\_single**(*func: Callable*) → Callable

Used to wrap operations of *Variable* in order to allow variables to be used as parameters in formulas.

Parameters **func** – operation to wrap

Returns wrapped function

## **CHAPTER**

## **SEVEN**

## **CREDITS**

# **7.1 Development Lead**

• Christopher Macklen [<cmacklen@uccs.edu>](mailto:cmacklen@uccs.edu)

# **7.2 Contributors**

None yet. Why not be the first?

## **CHAPTER**

# **EIGHT**

# **HISTORY**

To see the history of releases please refer to the GitLab [releases page.](https://gitlab.com/macklenc/mtnlion/-/releases)

## **CHAPTER**

## **NINE**

# **INDICES AND TABLES**

- genindex
- modindex
- search

## **PYTHON MODULE INDEX**

## m

```
mtnlion, 15
mtnlion.cell, 46
mtnlion.cli, 47
mtnlion.deprecated_domain, 47
mtnlion.deprecated_engine, 48
mtnlion.domain, 50
mtnlion.element, 50
mtnlion.formula, 51
mtnlion.formulas, 15
mtnlion.formulas.approximation, 15
mtnlion.formulas.dfn, 16
mtnlion.model, 54
mtnlion.models, 18
mtnlion.models.double_layer, 28
mtnlion.models.isothermal, 28
mtnlion.models.lithium_plating, 32
mtnlion.models.sei, 33
mtnlion.models.thermal, 34
mtnlion.mtnlion, 55
mtnlion.newman, 37
mtnlion.newman.equations, 38
mtnlion.problem_space, 55
mtnlion.report, 57
mtnlion.rothes, 58
mtnlion.solution, 58
mtnlion.structures, 38
mtnlion.structures.mountain, 38
mtnlion.tools, 38
mtnlion.tools.cache, 38
mtnlion.tools.comsol, 39
mtnlion.tools.helpers, 41
mtnlion.tools.ldp, 42
mtnlion.tools.loader, 45
mtnlion.variable, 59
```
### **INDEX**

### A

```
add_domain_measure()
        (mtnlion.cell.DomainInterface method),
        46
add_formula() (mtnlion.model.Model method), 54
adimensionalize_comsol_data() (in module
        mtnlion.tools.comsol), 39
append_arguments() (mtnlion.formula.Formula
        method), 53
ArgumentError, 51
Arguments (class in mtnlion.formula), 51
assign() (mtnlion.problem_space.FunctionManager
        method), 56
assign_argument_classes()
        (mtnlion.formula.Arguments method), 51
assign_elements()
        (mtnlion.problem_space.ElementAssigner
        method), 55
```
## B

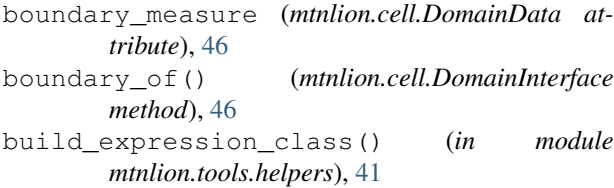

# C

c\_e() (*in module mtnlion.newman.equations*), [38](#page-41-0) c\_s() (*in module mtnlion.newman.equations*), [38](#page-41-0) CapacityLoss (*class in mtnlion.formulas.dfn*), [16](#page-19-0) cell() (*mtnlion.tools.ldp.Spreadsheet method*), [42](#page-45-0) check() (*mtnlion.model.Model method*), [54](#page-57-0) check\_assigned\_elements() (*mtnlion.problem\_space.ElementAssigner method*), [55](#page-58-0) check\_single() (*in module mtnlion.variable*), [60](#page-63-0) collect\_files() (*in module mtnlion.tools.loader*), [45](#page-48-0) collect\_parameters() (*in module mtnlion.tools.comsol*), [39](#page-42-0)

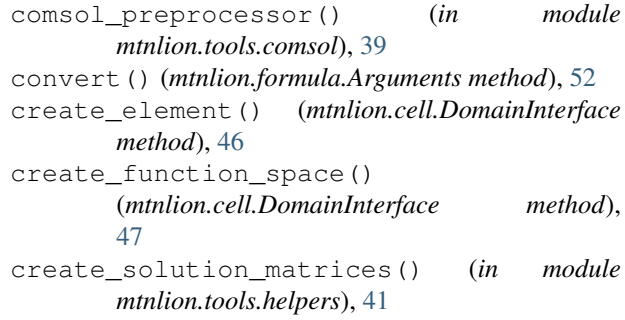

## D

```
Domain (class in mtnlion.domain), 50
domain_measure (mtnlion.cell.DomainData at-
        tribute), 46
DomainData (class in mtnlion.cell), 46
DomainFunction (class in mtnlion.domain), 50
DomainInterface (class in mtnlion.cell), 46
DomainInterface.BoundaryMap (class in
        mtnlion.cell), 46
domains (mtnlion.domain.Domain attribute), 50
domains (mtnlion.formula.FormMap attribute), 52
domains (mtnlion.model.Model attribute), 54
DoubleLayer (class in mtnlion.models), 18
DoubleLayer (class in mtnlion.models.double_layer),
        28
DoubleLayer.DoubleLayer (class in
        mtnlion.models), 18
DoubleLayer.DoubleLayer (class in
        mtnlion.models.double_layer), 28
DoubleLayer.TotalFlux (class in
        mtnlion.models), 18
DoubleLayer.TotalFlux (class in
        mtnlion.models.double_layer), 28
```
### E

```
Element (class in mtnlion.element), 50
element_map (mtnlion.variable.UVMap attribute), 59
element_map (mtnlion.variable.UVMapSingleDomain
        attribute), 59
ElementAssigner (class in mtnlion.problem_space),
        55
```
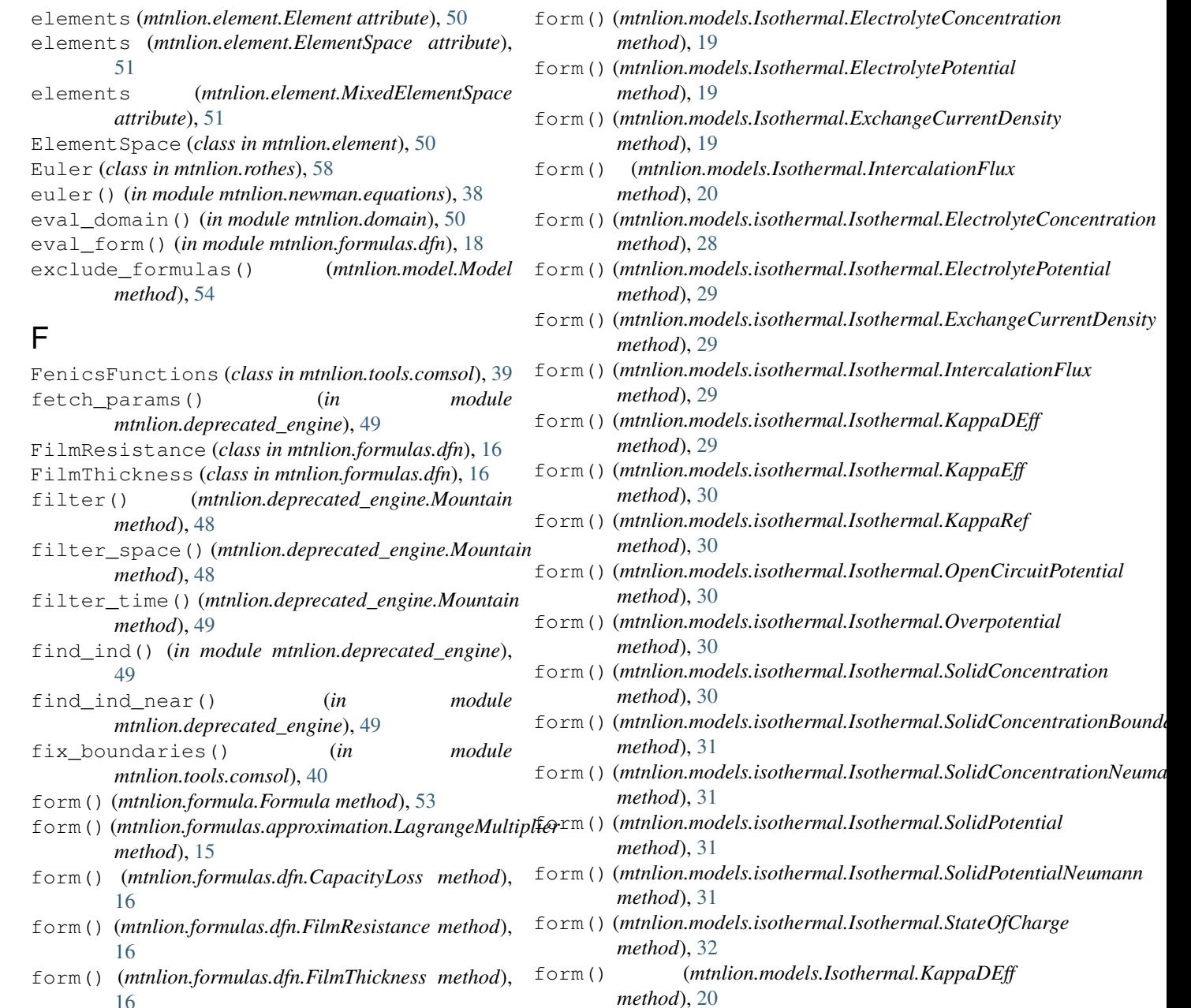

[20](#page-23-0)

[20](#page-23-0)

- [16](#page-19-0) form() (*mtnlion.formulas.dfn.KappaDEff method*), [17](#page-20-0)
- form() (*mtnlion.formulas.dfn.KappaEff method*), [17](#page-20-0)
- form() (*mtnlion.formulas.dfn.KappaRef method*), [17](#page-20-0)
- form() (*mtnlion.formulas.dfn.SOC method*), [18](#page-21-0)
- form() (*mtnlion.formulas.dfn.Uocp method*), [18](#page-21-0)
- form() (*mtnlion.models.double\_layer.DoubleLayer.DoubleLayer method*), [28](#page-31-0)
- form() (*mtnlion.models.double\_layer.DoubleLayer.TotalFlux method*), [28](#page-31-0)
- form() (*mtnlion.models.DoubleLayer.DoubleLayer method*), [18](#page-21-0)
- form() (*mtnlion.models.DoubleLayer.TotalFlux method*), [19](#page-22-0)
- *method*), [21](#page-24-0) form() (*mtnlion.models.Isothermal.Overpotential method*), [21](#page-24-0)
- form() (*mtnlion.models.Isothermal.SolidConcentration method*), [21](#page-24-0)

form() (*mtnlion.models.Isothermal.KappaEff method*),

form() (*mtnlion.models.Isothermal.KappaRef method*),

form() (*mtnlion.models.Isothermal.OpenCircuitPotential*

- form() (*mtnlion.models.Isothermal.SolidConcentrationBoundary method*), [21](#page-24-0)
- form() (*mtnlion.models.Isothermal.SolidConcentrationNeumann method*), [21](#page-24-0)

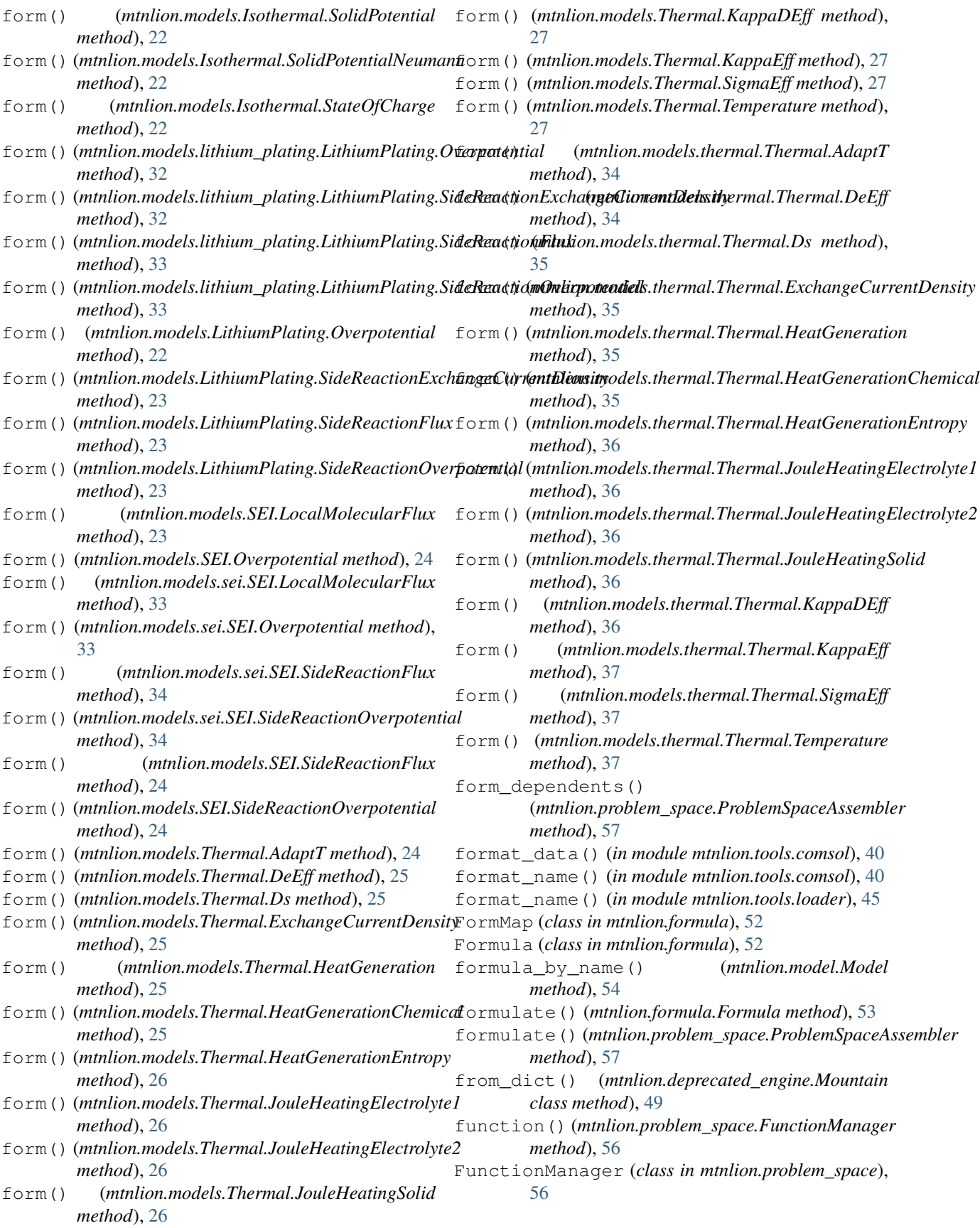

### G

gather\_expressions() (*in module mtnlion.tools.helpers*), [41](#page-44-0) generate\_elements() (*mtnlion.problem\_space.ElementAssigner method*), [55](#page-58-0) generate\_variables() (*mtnlion.problem\_space.ProblemSpace method*), [57](#page-60-0) get\_1d() (*in module mtnlion.tools.helpers*), [41](#page-44-0) get\_1d() (*mtnlion.solution.Solution method*), [58](#page-61-0) get\_domain() (*mtnlion.variable.Variable method*), [60](#page-63-0) get\_solution\_in() (*mtnlion.deprecated\_domain.ReferenceCell method*), [47](#page-50-0) get\_standardized() (*in module mtnlion.tools.comsol*), [40](#page-43-0) get\_subspace() (*mtnlion.problem\_space.FunctionManager method*), [56](#page-59-0) I initialize\_from\_constant() (*mtnlion.problem\_space.FunctionManager method*), [56](#page-59-0) initialize\_from\_expression() (*mtnlion.problem\_space.FunctionManager method*), [56](#page-59-0) interp\_time() (*in module mtnlion.tools.comsol*), [40](#page-43-0) interp\_time() (*mtnlion.solution.Solution static method*), [58](#page-61-0)

- is\_boundary() (*mtnlion.cell.DomainInterface method*), [47](#page-50-0) is\_defined (*mtnlion.variable.Variable attribute*), [60](#page-63-0) Isothermal (*class in mtnlion.models*), [19](#page-22-0)
- Isothermal (*class in mtnlion.models.isothermal*), [28](#page-31-0)
- Isothermal.ElectrolyteConcentration (*class in mtnlion.models*), [19](#page-22-0)
- Isothermal.ElectrolyteConcentration (*class in mtnlion.models.isothermal*), [28](#page-31-0)
- Isothermal.ElectrolytePotential (*class in mtnlion.models*), [19](#page-22-0)
- Isothermal.ElectrolytePotential (*class in mtnlion.models.isothermal*), [29](#page-32-0)
- Isothermal.ExchangeCurrentDensity (*class in mtnlion.models*), [19](#page-22-0)
- Isothermal.ExchangeCurrentDensity (*class in mtnlion.models.isothermal*), [29](#page-32-0)
- Isothermal.IntercalationFlux (*class in mtnlion.models*), [20](#page-23-0)
- Isothermal.IntercalationFlux (*class in mtnlion.models.isothermal*), [29](#page-32-0)
- Isothermal.KappaDEff (*class in mtnlion.models*), [20](#page-23-0)

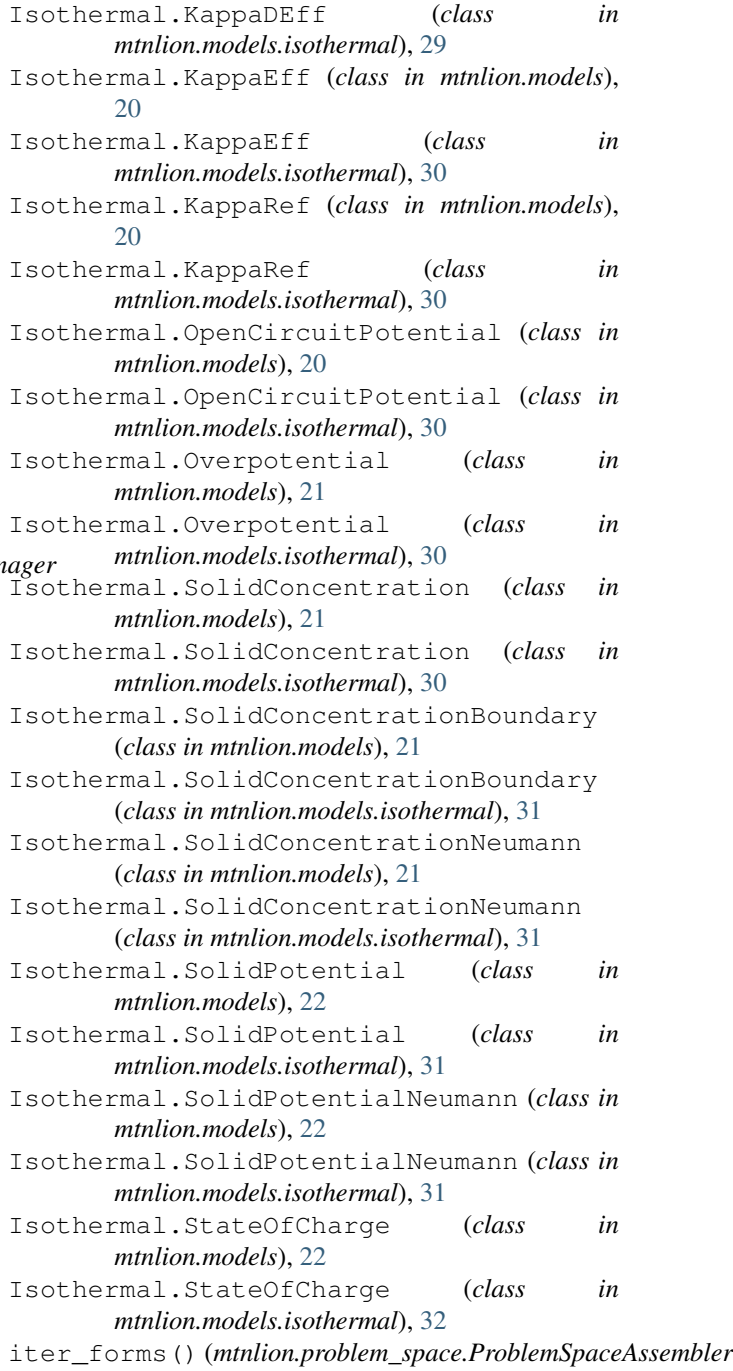

#### J

j() (*in module mtnlion.newman.equations*), [38](#page-41-0)

*static method*), [57](#page-60-0)

#### K

- K (*mtnlion.formulas.approximation.Legendre attribute*), [15](#page-18-0)
- KappaDEff (*class in mtnlion.formulas.dfn*), [17](#page-20-0)
- KappaEff (*class in mtnlion.formulas.dfn*), [17](#page-20-0)
- KappaRef (*class in mtnlion.formulas.dfn*), [17](#page-20-0)

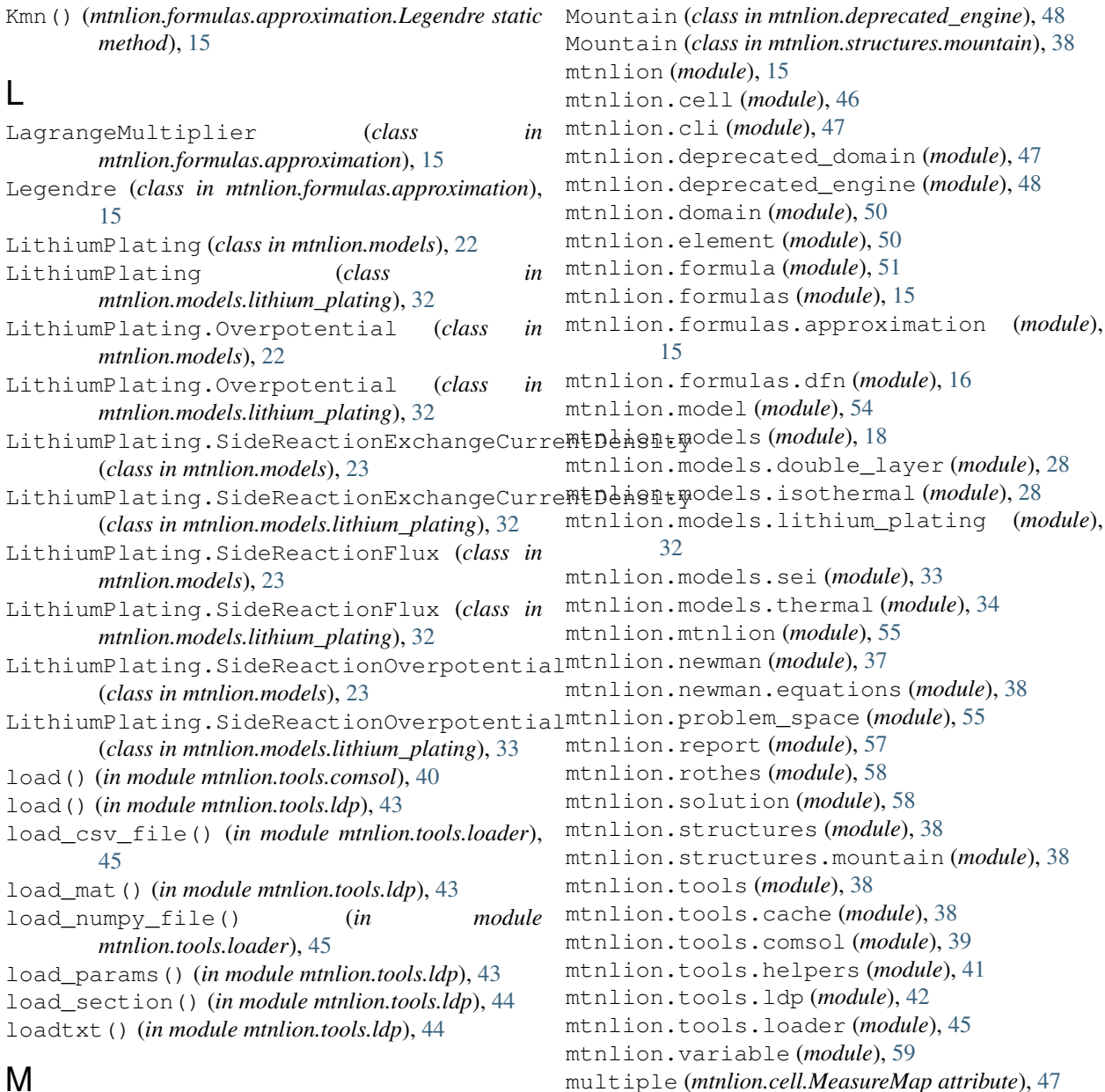

## M

M (*mtnlion.formulas.approximation.Legendre attribute*), [16](#page-19-0) mapping (*mtnlion.element.Element attribute*), [50](#page-53-0) mapping (*mtnlion.element.ElementSpace attribute*), [51](#page-54-0) mapping (*mtnlion.element.MixedElementSpace attribute*), [51](#page-54-0) marker (*mtnlion.cell.DomainInterface.BoundaryMap attribute*), [46](#page-49-0) measure (*mtnlion.cell.MeasureMap attribute*), [47](#page-50-0) MeasureMap (*class in mtnlion.cell*), [47](#page-50-0) mesh (*mtnlion.cell.DomainData attribute*), [46](#page-49-0) MixedElementSpace (*class in mtnlion.element*), [51](#page-54-0) Mmn() (*mtnlion.formulas.approximation.Legendre static method*), [16](#page-19-0) Model (*class in mtnlion.model*), [54](#page-57-0)

name (*mtnlion.formula.FormMap attribute*), [52](#page-55-0) norm\_rmse() (*in module mtnlion.tools.helpers*), [41](#page-44-0)

# O

N

overlay\_plt() (*in module mtnlion.tools.helpers*), [42](#page-45-0)

#### P

P2D (*class in mtnlion.cell*), [47](#page-50-0) parameters (*mtnlion.formula.Formula attribute*), [53](#page-56-0) persist\_to\_npy\_file() (*in module mtnlion.tools.cache*), [38](#page-41-0) phi\_e() (*in module mtnlion.newman.equations*), [38](#page-41-0) phi\_s() (*in module mtnlion.newman.equations*), [38](#page-41-0)

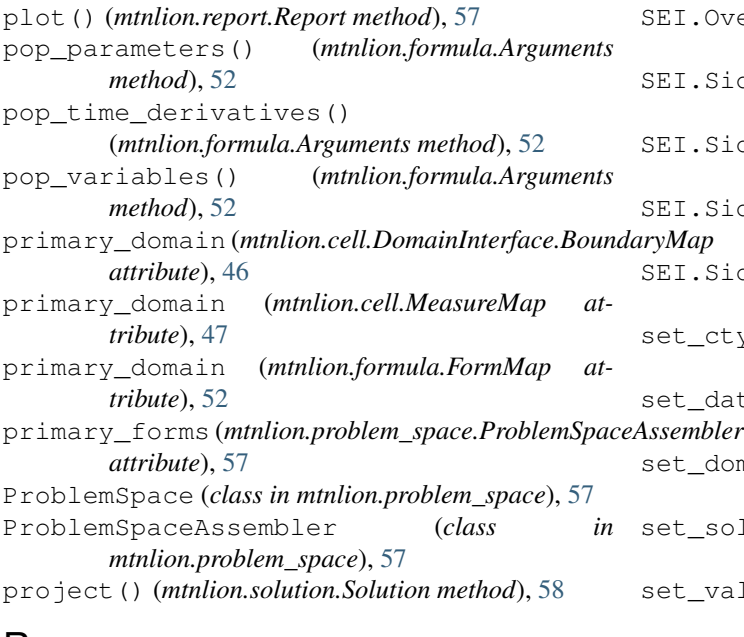

# R

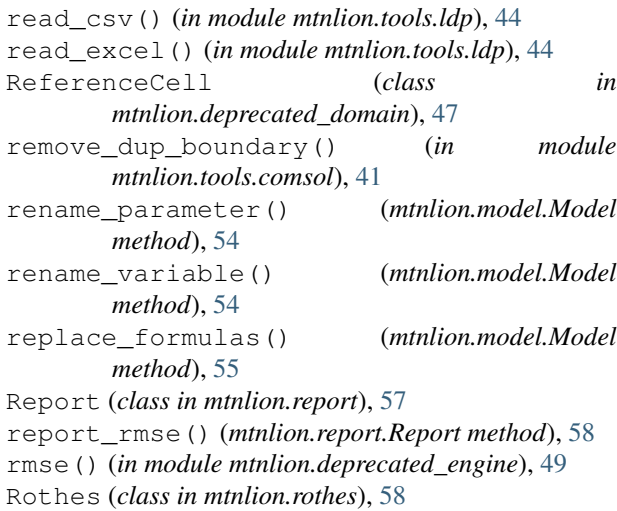

# S

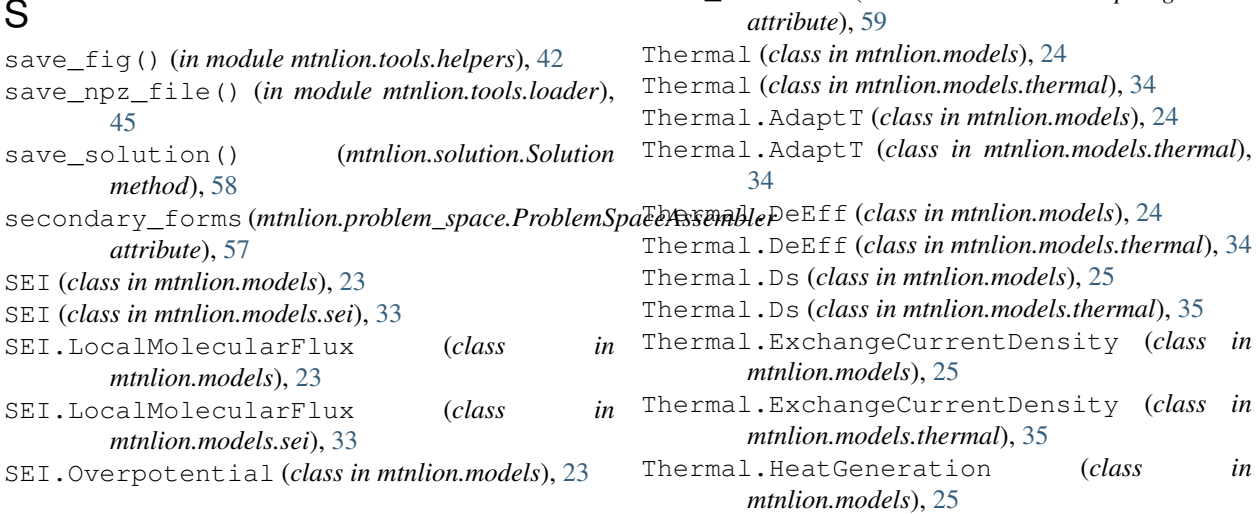

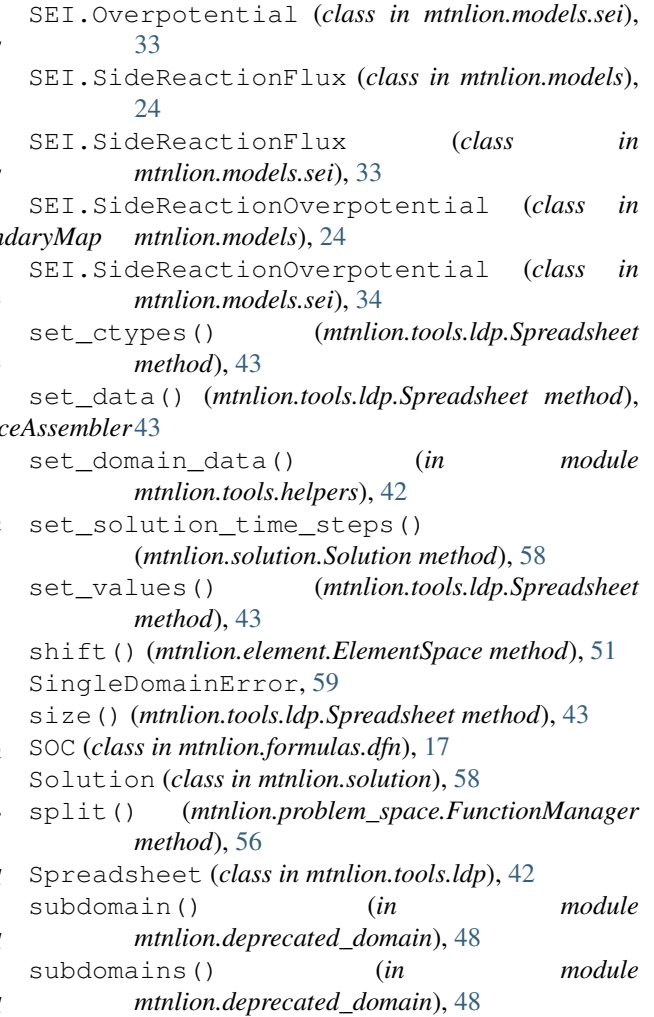

test() (*mtnlion.variable.Variable method*), [60](#page-63-0)

test\_function (*mtnlion.variable.UVMap attribute*),

test\_function (*mtnlion.variable.UVMapSingleDomain*

# T

[59](#page-62-0)

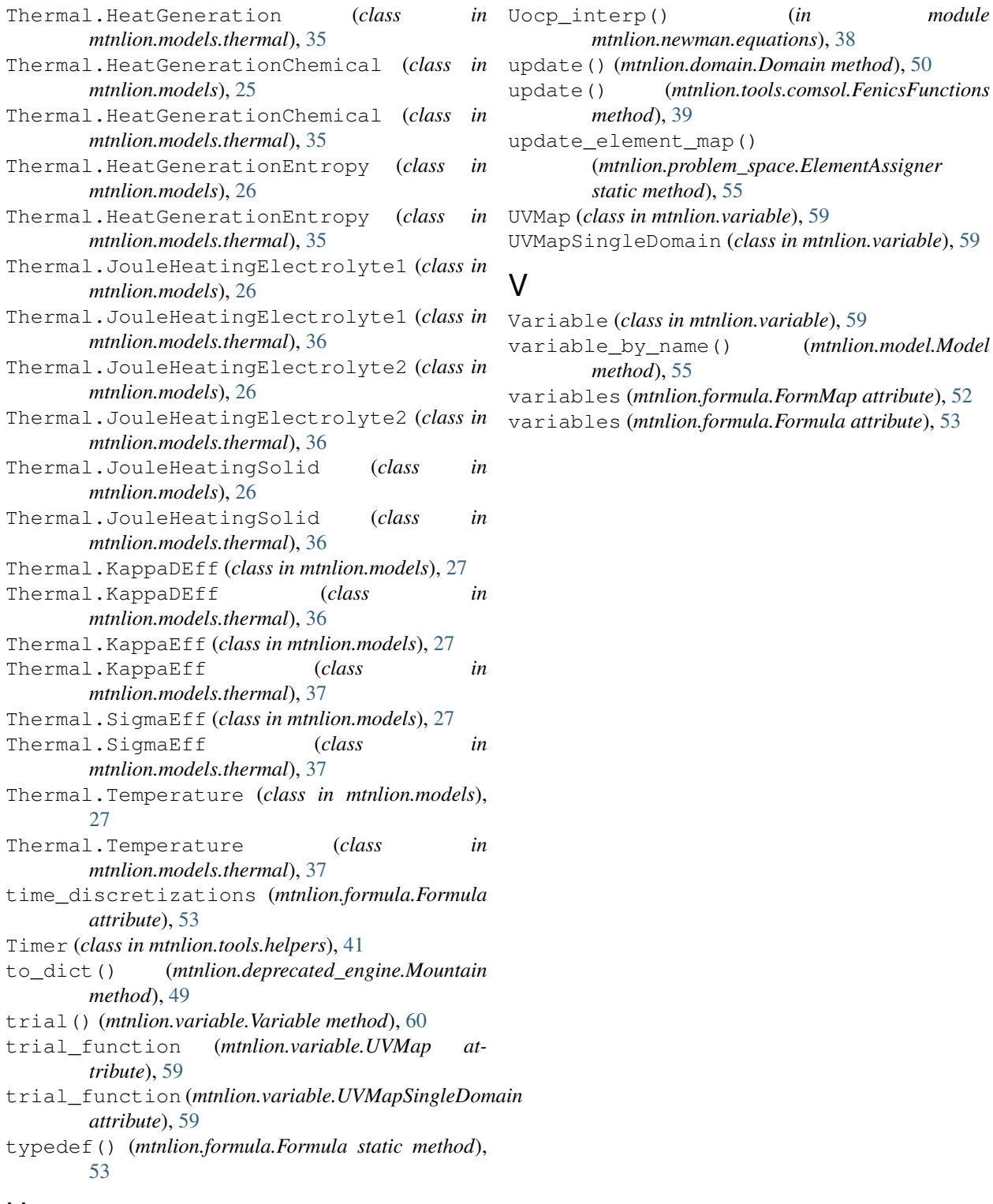

# U

U\_ocp() (*in module mtnlion.newman.equations*), [38](#page-41-0) UndefinedDomain (*class in mtnlion.variable*), [59](#page-62-0) UndefinedFormula (*class in mtnlion.problem\_space*), [57](#page-60-0) Uocp (*class in mtnlion.formulas.dfn*), [18](#page-21-0)

*mtnlion.newman.equations*), [38](#page-41-0) update() (*mtnlion.domain.Domain method*), [50](#page-53-0) update() (*mtnlion.tools.comsol.FenicsFunctions method*), [39](#page-42-0) update\_element\_map() (*mtnlion.problem\_space.ElementAssigner static method*), [55](#page-58-0) UVMap (*class in mtnlion.variable*), [59](#page-62-0) UVMapSingleDomain (*class in mtnlion.variable*), [59](#page-62-0)

### V

Variable (*class in mtnlion.variable*), [59](#page-62-0) variable\_by\_name() (*mtnlion.model.Model*

*method*), [55](#page-58-0) variables (*mtnlion.formula.FormMap attribute*), [52](#page-55-0)

variables (*mtnlion.formula.Formula attribute*), [53](#page-56-0)